# **Wub package documentation**

*Release 0.3.1*

**ONT Applications Group**

**Sep 03, 2019**

# **Contents**

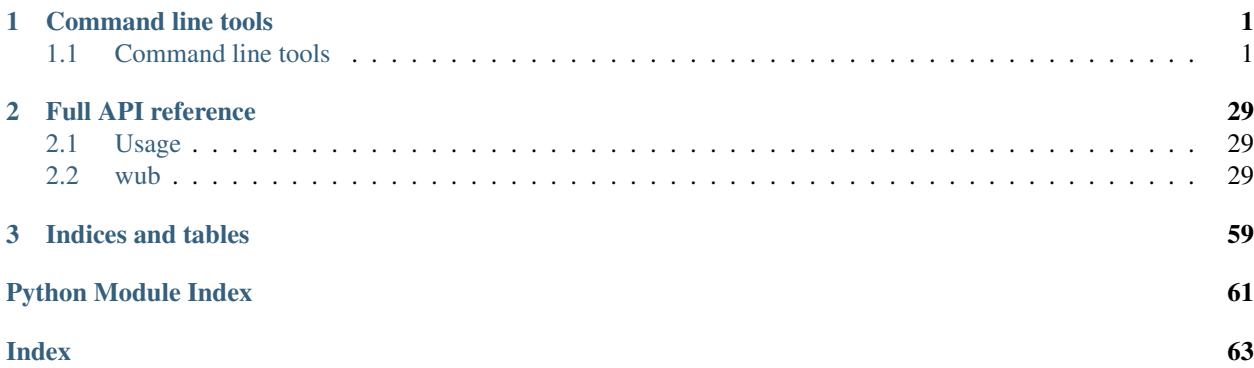

# CHAPTER 1

# Command line tools

# <span id="page-4-1"></span><span id="page-4-0"></span>**1.1 Command line tools**

# **1.1.1 \_template\_script**

Template script.

```
usage: _template_script [-h] [-i input]
```
## **Named Arguments**

-i Input.

# **1.1.2 add\_errors**

Add a specified number of errors to random sites for each input sequence.

```
usage: add_errors [-h] [-n nr_errors] [-t error_type]
              [input_fasta] [output_fasta]
```
## **Positional Arguments**

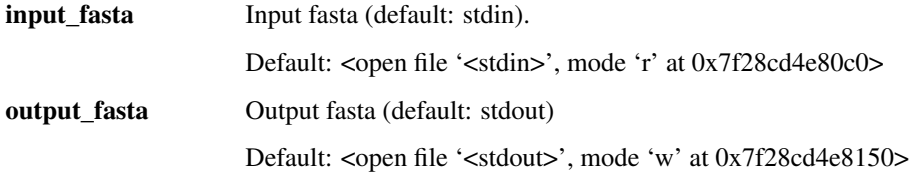

## **Named Arguments**

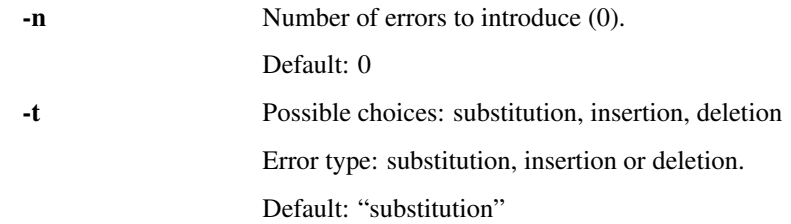

## **1.1.3 annotate\_length**

Add sequence length to sequence record descriptions.

```
usage: annotate_length [-h] [-i in_format] [-o out_format]
                   [input_fastx] [output_fastx]
```
## **Positional Arguments**

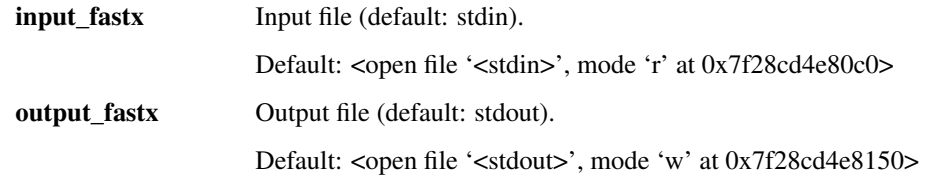

## **Named Arguments**

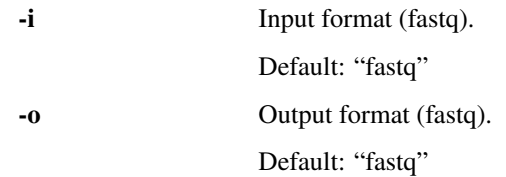

## **1.1.4 bam\_accuracy**

Produce accuracy statistics of the input BAM file. Calculates global accuracy and identity and various per-read statistics. The input BAM file must be sorted by coordinates and indexed.

```
usage: bam_accuracy [-h] [-c region] [-g global_tsv] [-l read_tsv]
                [-t bam_tag] [-q aqual] [-e] [-r report_pdf]
                [-p results_pickle] [-Q]
                bam
```
## **Positional Arguments**

bam Input BAM file.

## **Named Arguments**

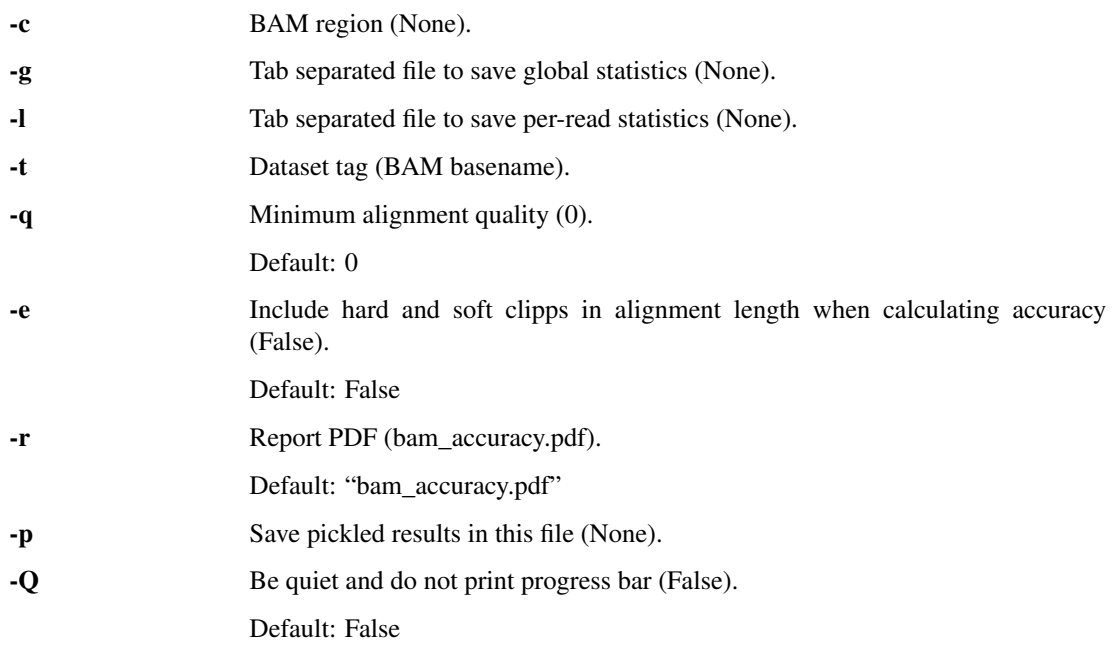

# **1.1.5 bam\_alignment\_length**

Produce a tab separated file of alignment lengths and other information. Rows are sorted by number of aligned reference bases unless the -x option is specified.

usage: bam\_alignment\_length [-h] [-t tsv\_file] [-q aqual] [-x] [-Q] bam

## **Positional Arguments**

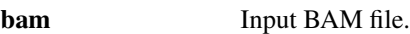

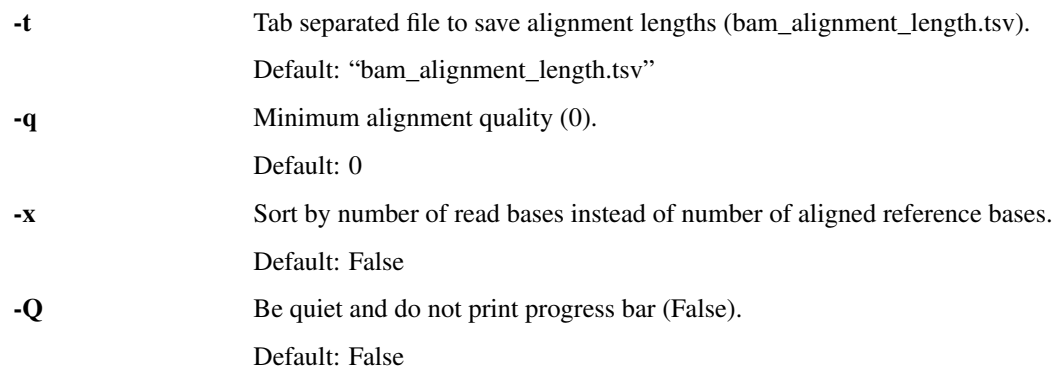

# **1.1.6 bam\_alignment\_qc**

Produce alignment based QC plots of the input BAM file. The input BAM file must be sorted by coordinates and indexed.

#### It produces the following global plots:

- Read statistics: number of mapped, unmapped and low mapping quality reads.
- Distribution of mean quality values in the mapped and unmapped fractions.
- Distribution of read lengths in the unmapped fraction.
- Distribution of read lengths in the mapped fraction.
- Distribution of read lengths in the mapping with quality less than -q
- Distribution of alignment lengths.
- Distribution of mapping qualities.
- Plot of alignment lengths vs. mean base qualities.
- Basewise statistics: total alignment length, number of insertions, deleltions, matches and mismatches.
- Precision statistics: accuracy and identity.
- Frequency of errors in the context specifed by the left and right context sizes (-n). Definition of context: for substitutions the event is happening from the "central base", in the case of indels the events are located between the central base and the base before. The columns of the heatmap are normalised to sum to one and then the diagonal element are set to zero.
- Distribution of deletion lengths.
- Distribution of insertion lengths.
- Base composition of insertions.

#### The following plots are produced for every reference unless disabled via -x:

- Distribution of quality values across the reference as a heatmap.
- Mean quality values across the reference.
- Base coverage across the reference.

The tool saves the gathered statistics in a pickle file, which can be fed to *bam\_multi\_qc.py* to compare different samples.

```
usage: bam_alignment_qc [-h] -f reference [-c region] [-n context_sizes] [-x]
                    [-t bam_tag] [-q aqual] [-i qual_ints] [-r report_pdf]
                    [-p results_pickle] [-Q]
                    bam
```
## **Positional Arguments**

**bam** Input BAM file.

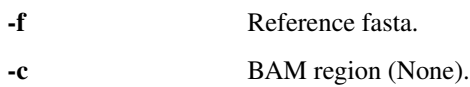

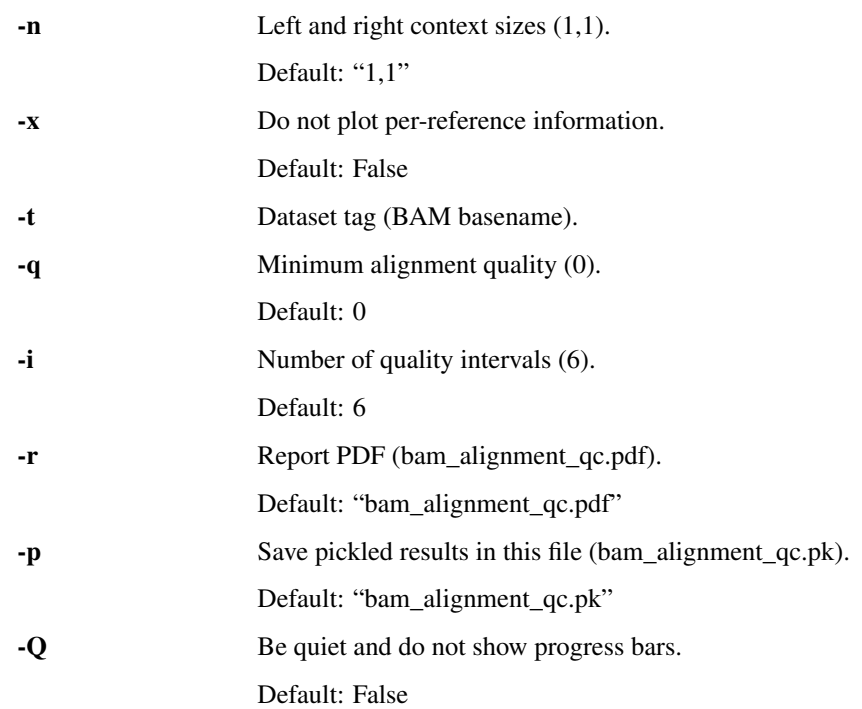

# **1.1.7 bam\_alignments\_compare**

Compare alignments stored in two BAM files. The two BAM files must have the same set of reads in the same order (name sorted).

```
usage: bam_alignments_compare [-h] [-w coarse_tolerance] [-g] [-r report_pdf]
                          [-p results_pickle] [-t tsv_file] [-f format]
                          [-Q]bam_one bam_two
```
## **Positional Arguments**

**bam\_one** First input BAM file. **bam\_two** Second input BAM file.

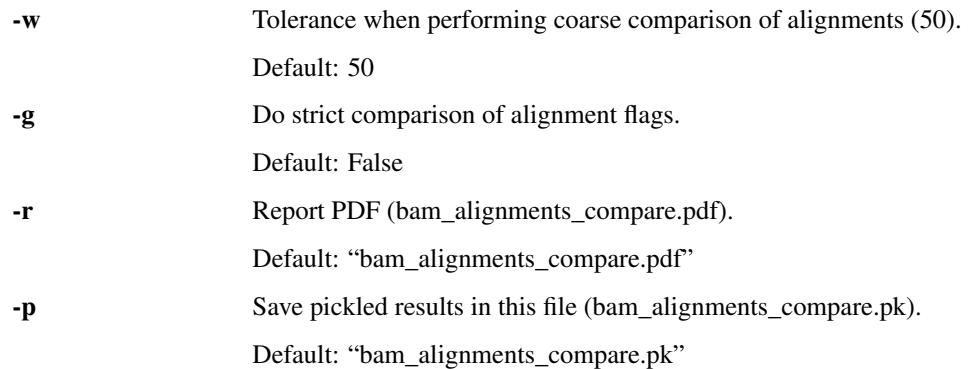

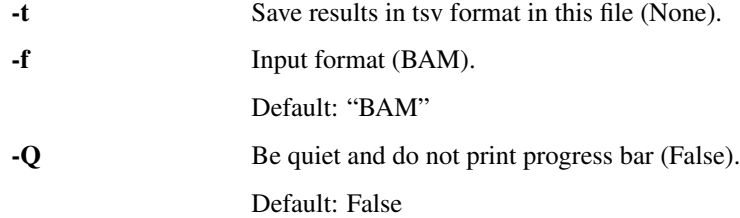

# **1.1.8 bam\_count\_reads**

Count reads mapping to each reference in a BAM file.

```
usage: bam_count_reads [-h] [-a min_aqual] [-f in_format] [-z ref_fasta]
                   [-k words] [-g] [-p results_pickle] [-t tsv_file] [-Q]
                   [-R] [-F yield_freq]
                   [bam]
```
## **Positional Arguments**

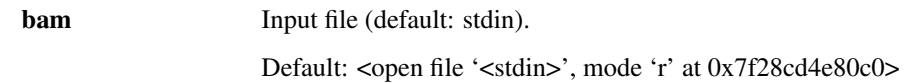

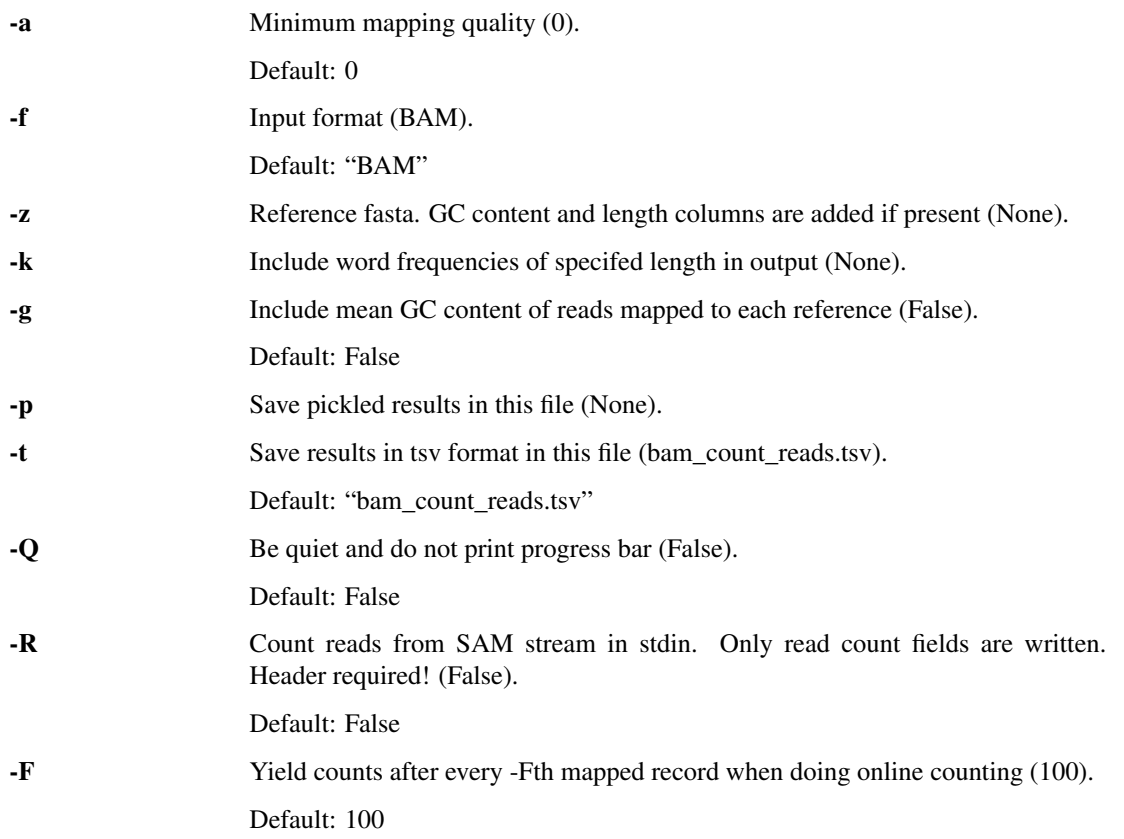

## **1.1.9 bam\_cov**

Produce refrence coverage table.

```
usage: bam_cov [-h] -f reference [-c region] [-t tsv] [-q aqual] [-Q] bam
```
## **Positional Arguments**

bam Input BAM file.

## **Named Arguments**

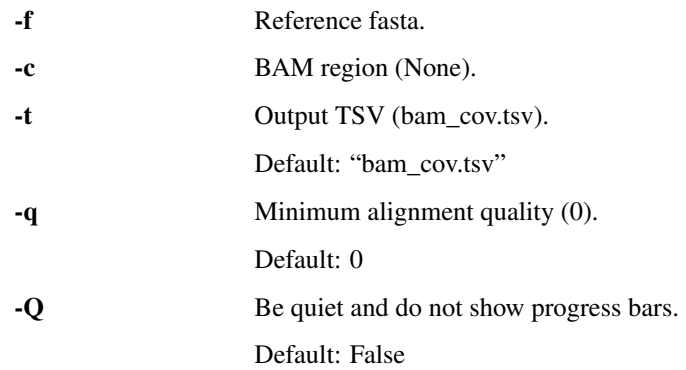

# **1.1.10 bam\_fill\_unaligned**

Generate SAM records for the reads present in the input fastq but missing from the input SAM/BAM.

usage: bam\_fill\_unaligned [-h] [-f format] -q fastq input\_file output\_file

## **Positional Arguments**

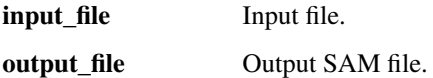

## **Named Arguments**

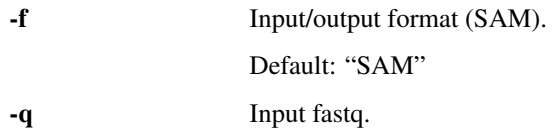

## **1.1.11 bam\_frag\_coverage**

Produce aggregated and individual plots of fragment coverage.

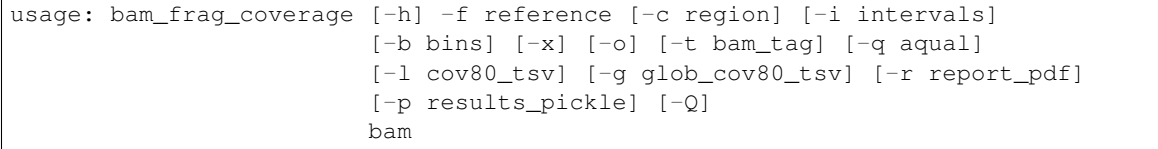

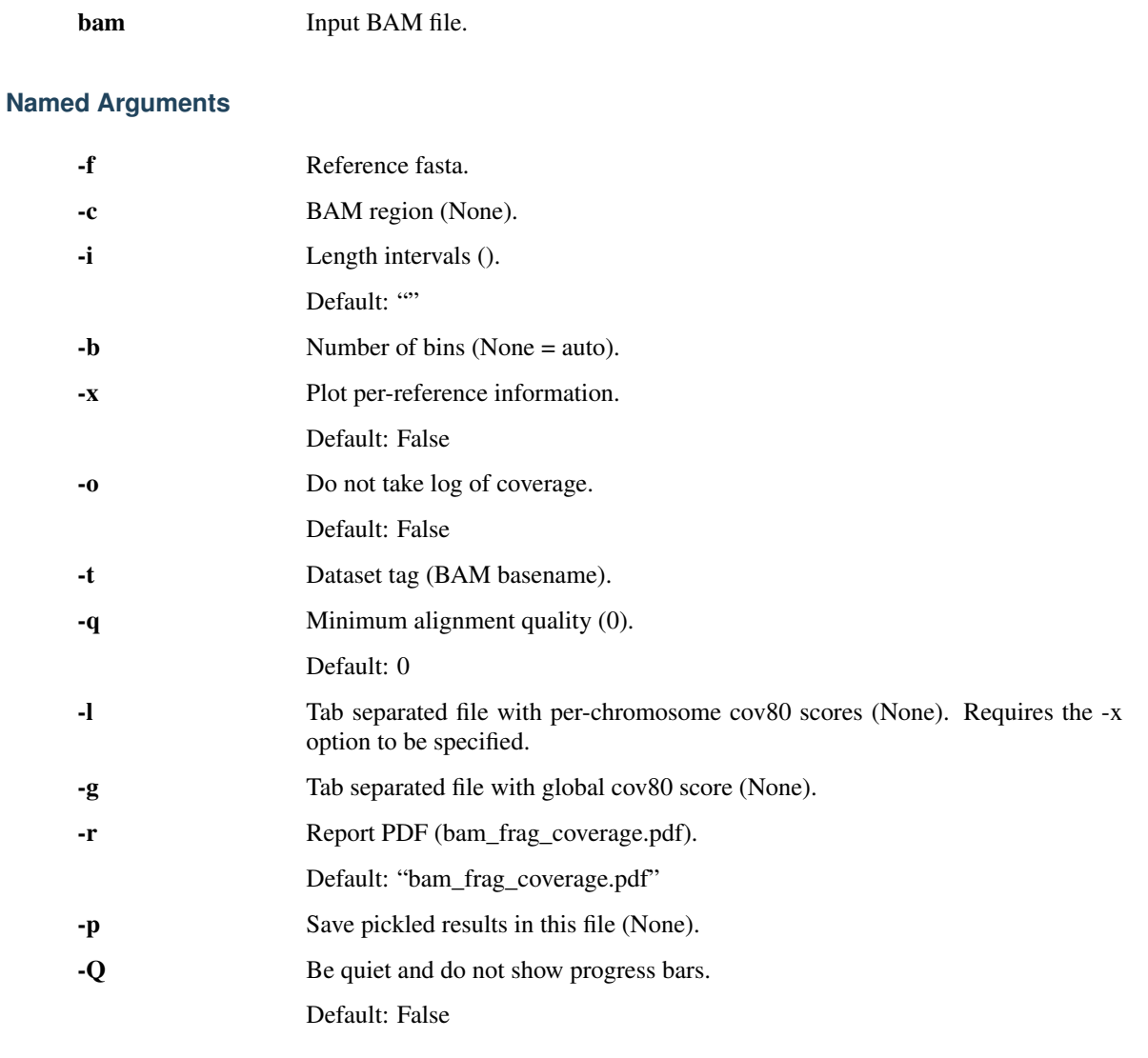

# **1.1.12 bam\_gc\_vs\_qual**

Produce a plot of GC content of aligned read and reference portion versus their mean quality values.

```
usage: bam_gc_vs_qual [-h] -f reference [-q aqual] [-r report_pdf] [-t tsv]
                  [-Q]
                  bam
```
**bam** Input BAM file.

## **Named Arguments**

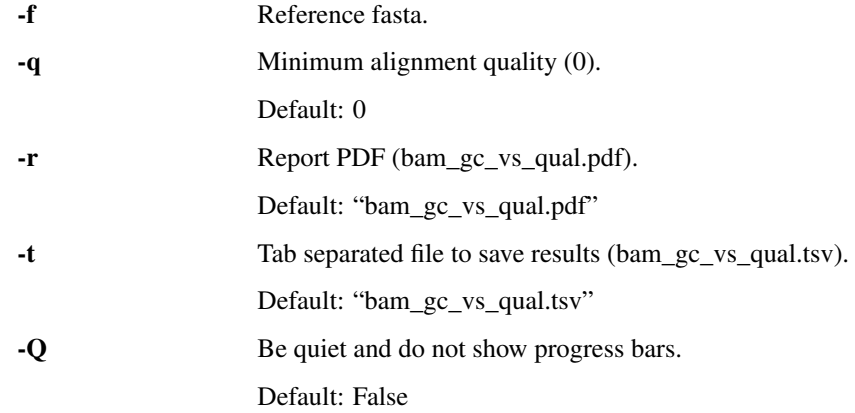

## **1.1.13 bam\_multi\_qc**

Compare alignment QC statistics of multiple samples.

It takes a list of pickle files produced by *bam\_alignment\_qc.py* and produces plots comparing the following properties of the input samples:

- Number of mapped reads.
- Number of unmapped reads.
- Distribution of mean quality values in the unaligned fraction.
- Distribution of mean quality values in the aligned fraction.
- Distribution of read lengths in the unaligned fraction.
- Distribution of read lengths in the aligned fraction.
- Distribution of alignment lengths.
- Distribution of mapping qualities.
- Alignment accuracy.
- Alignment identity.
- Distribution of deletion lengths.
- Distribution of insertion lengths.

#### Per reference plots (can be disabled by -x):

- Relative coverage across reference.
- Mean qualities per position.

```
usage: bam_multi_qc [-h] [-r report_pdf] [-x]
                [input_pickles [input_pickles ...]]
```
input\_pickles Input pickles.

## **Named Arguments**

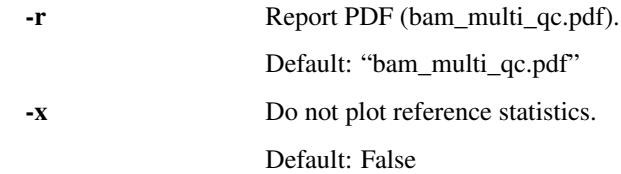

## **1.1.14 bam\_ref\_base\_coverage**

Calculate percent covered reference lengths.

```
usage: bam_ref_base_coverage [-h] -f reference [-c region] [-t tsv]
                          [-m \ min\_cov] [-Q]bam
```
## **Positional Arguments**

bam Input BAM file.

## **Named Arguments**

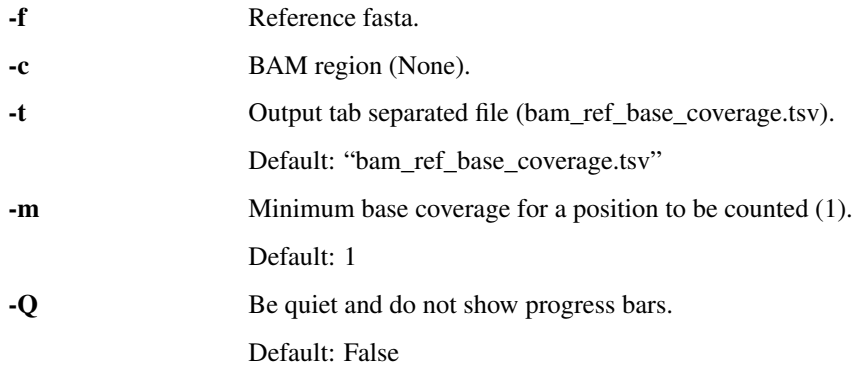

# **1.1.15 bam\_ref\_tab**

Produce a tab separated file with read identifiers and the corresponding references, sorted by reference.

usage: bam\_ref\_tab [-h] [-t read\_tsv] [-Q] [-s] bam

## **Positional Arguments**

bam Input BAM file.

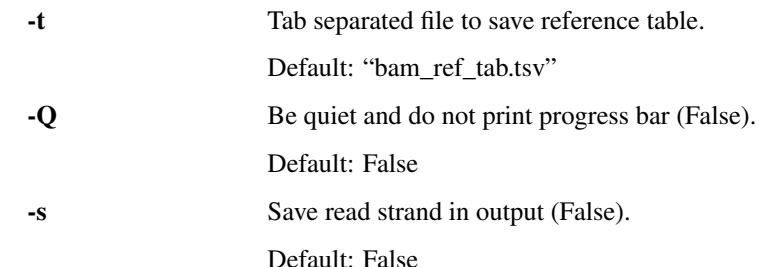

## **Named Arguments**

## **1.1.16 bam\_score\_filter**

Filter SAM/BAM records by score or other criteria. WARNING: the input records must be sorted by name or the filtering will not work as expected.

```
usage: bam_score_filter [-h] [-f format] [-s strategy] [-q query_cover]
                    input_file output_file
```
## **Positional Arguments**

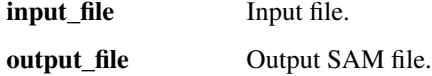

#### **Named Arguments**

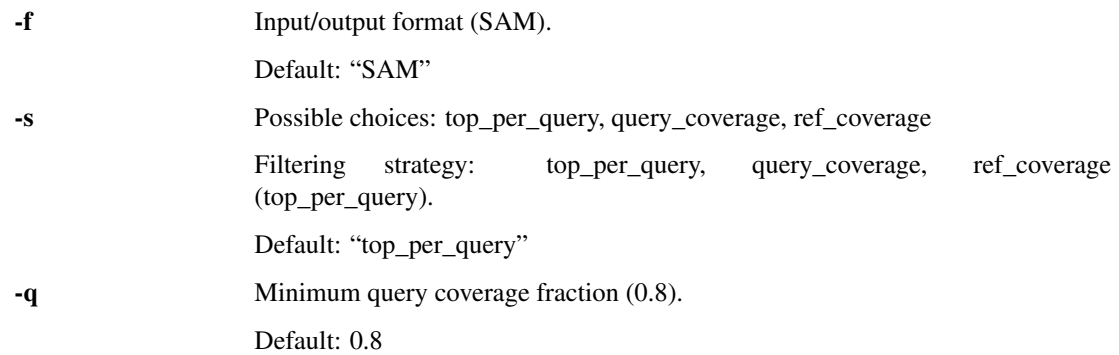

## **1.1.17 bam\_soft\_clips\_tab**

Produce a tab separated file with read identifiers and number of soft clipped bases at each end (relative to the original sequence in the fastq).

usage: bam\_soft\_clips\_tab [-h] [-t tsv] [-Q] bam

## **Positional Arguments**

bam Input BAM file.

## **Named Arguments**

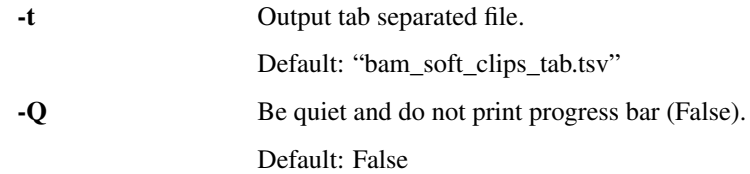

## **1.1.18 bias\_explorer**

Simple tool for exploring biases in transcript counts. Takes as input count files generated by bam\_count\_reads.py (with the -z flag) and performs linear regression of log counts against transcript length and GC content.

usage: bias\_explorer [-h] [-r report\_pdf] [-x] count\_file

## **Positional Arguments**

count\_file Input counts file with length ang GC content features.

## **Named Arguments**

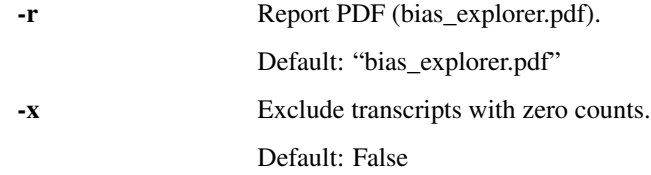

## **1.1.19 calculate\_coverage**

Calculate total number of bases and genome coverage if genome size is given.

```
usage: calculate_coverage [-h] [-f format] [-s genome_size]
                      [-p results_pickle]
                      [input_fastx]
```
## **Positional Arguments**

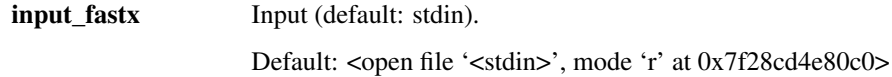

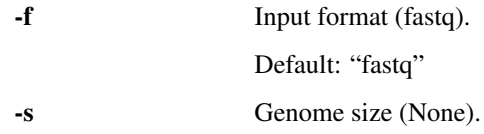

-p Save pickled results in this file.

## **1.1.20 compare\_genomes\_dnadiff**

Compare a set of reference sequences (genome) to another set (target assembly) using mummer's dnadiff. It prints the alignment results to stdout. All parsed results can be saved in a pickle file.

```
usage: compare_genomes_dnadiff [-h] [-p results_pickle] [-r raw_file]
                           [-d work_dir] [-k] [-v]
                           reference_fasta target_fasta
```
## **Positional Arguments**

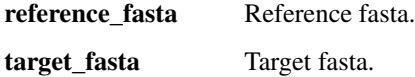

## **Named Arguments**

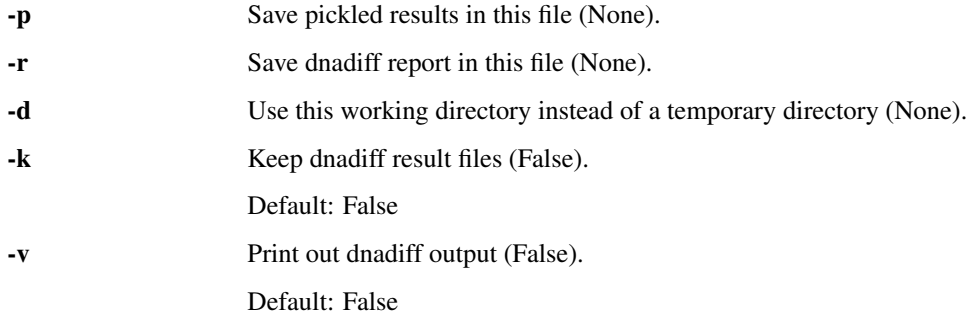

## **1.1.21 compare\_genomes\_lastal**

# Compare a set of reference sequences (genome) to another set (target assembly) using lastal alignment.

Accuracy is the total number of matched bases divided by total alignment length. Coverage is total reference covered by alignment divided by total length of reference.

#### Caveats:

• The lastal alignments are filtered by default (use -f to disable) so only the best scoring alignment is kept per query. Hence some shorter valid

alignments might be discarded causing an underestimation of coverage. - The estimated accuracy is dependent on the scoring of gaps and mismatches. By default gap open and gap extend penalties are set to equal.

```
usage: compare_genomes_lastal [-h] [-p results_pickle] [-l lastal_args]
                          [-t details_tsv] [-f] [-r report_pdf]
                          reference_fasta target_fasta
```
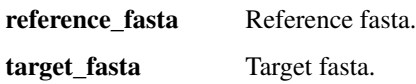

## **Named Arguments**

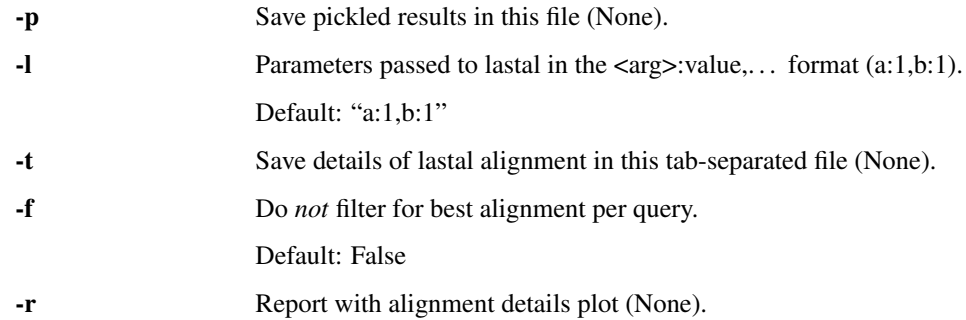

# **1.1.22 convert\_alphabet**

Convert between DNA and RNA alphabets.

```
usage: convert_alphabet [-h] [-i in_format] [-o out_format] [-D] [-R]
                    [input_fastx] [output_fastx]
```
## **Positional Arguments**

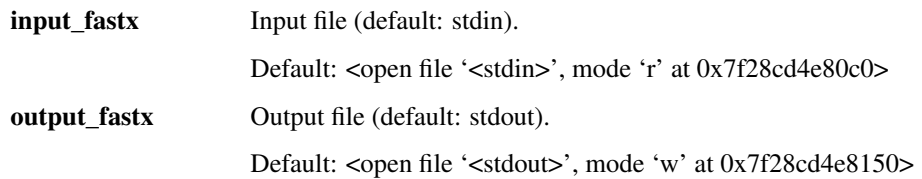

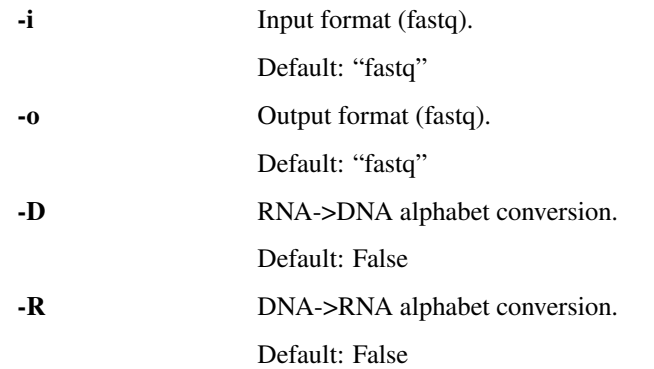

# **1.1.23 correlate\_counts**

Correlate counts produced by multiple runs of bam\_count\_reads.py.

```
usage: correlate_counts [-h] [-r report_pdf] [-c corr_type] [-L] [-o]
                    [input_counts [input_counts ...]]
```
## **Positional Arguments**

input\_counts Input counts as tab separated files.

## **Named Arguments**

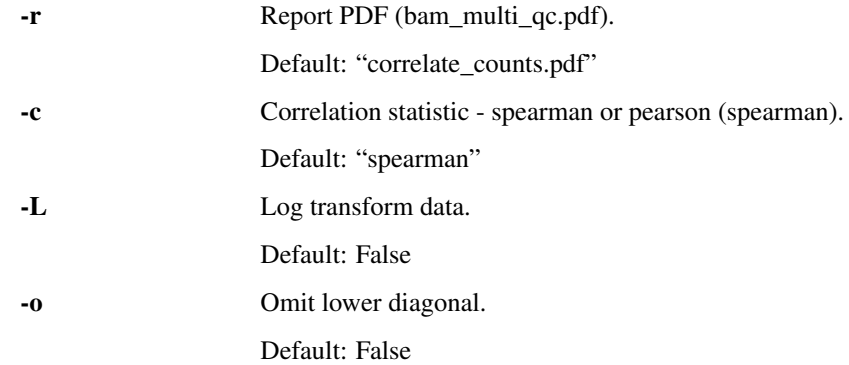

# **1.1.24 fasta\_to\_mock\_fastq**

Convert fasta file to fastq with mock qualities.

usage: fasta\_to\_mock\_fastq [-h] [-q mock\_quals] [input\_fasta] [output\_fastq]

## **Positional Arguments**

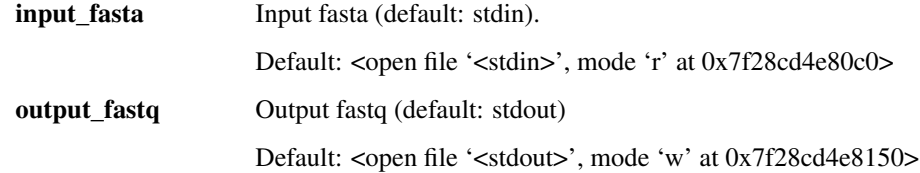

## **Named Arguments**

-q Mock quality value (40). Default: 40

# **1.1.25 fastq\_qual\_tab**

Generate a table of read names and mean quality values.

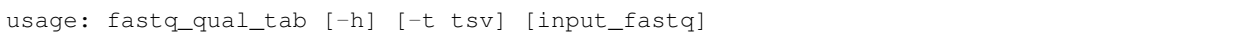

## **Positional Arguments**

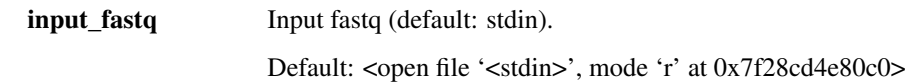

## **Named Arguments**

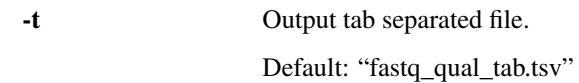

## **1.1.26 fastq\_time\_slice**

Filter a fastq file by starting time.

```
usage: fastq_time_slice [-h] -t time_tsv [-s start_perc] [-e end_perc]
                    [input_fastq] [output_fastq]
```
## **Positional Arguments**

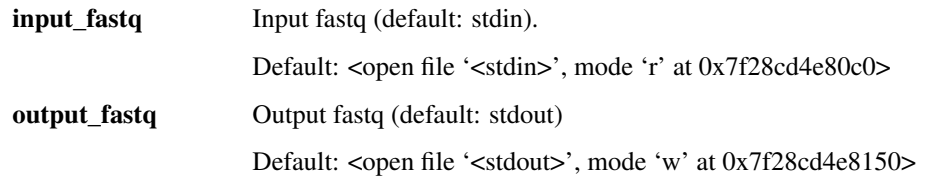

## **Named Arguments**

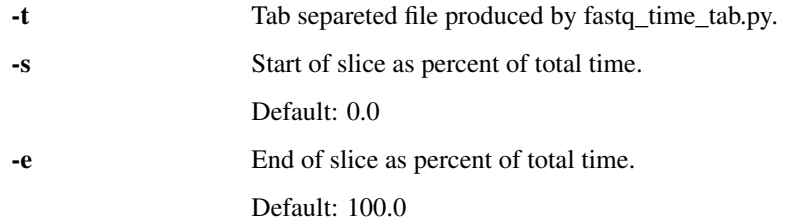

# **1.1.27 fastq\_time\_tab**

Produce a tab separated file with read start times, read and channel numbers sorted by start time.

usage: fastq\_time\_tab [-h] [-t read\_tsv] fastq

fastq Input fastq file.

## **Named Arguments**

-t Tab separated file to save read time table. Default: "fastq\_time\_tab.tsv"

## **1.1.28 fastx\_ends\_tab**

Generate a tab separated file with the first and last -n bases of the sequences.

```
usage: fastx_ends_tab [-h] [-i in_format] [-n nr_bases]
                  [input_fastx] [output_tsv]
```
## **Positional Arguments**

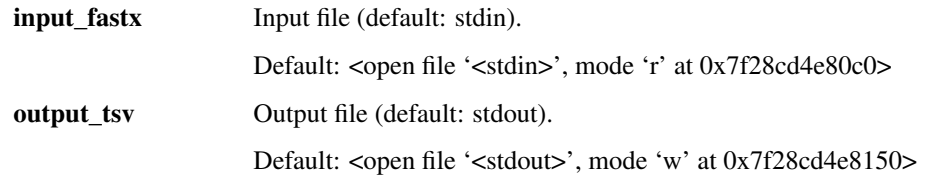

## **Named Arguments**

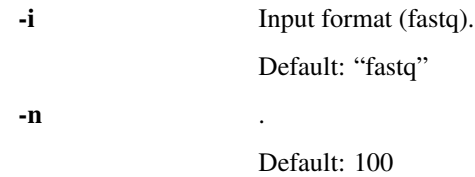

## **1.1.29 fastx\_grep**

Filter sequence files by read name.

```
usage: fastx_grep [-h] [-i in_format] [-o out_format] [-n read_names]
              [input_fastx] [output_fastx]
```
## **Positional Arguments**

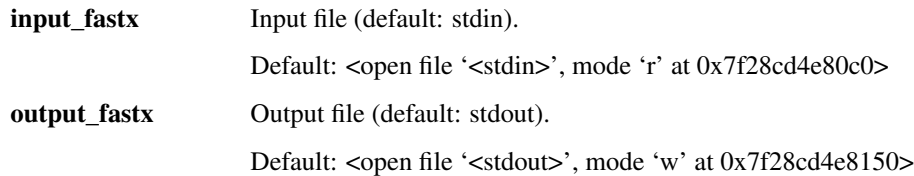

## **Named Arguments**

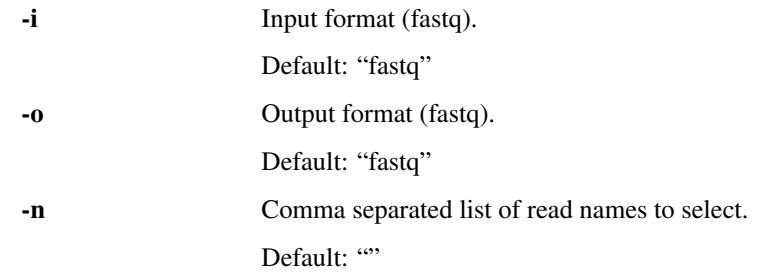

# **1.1.30 fastx\_length\_tab**

Generate a tab separated file with the sequence lengths in the input file.

usage: fastx\_length\_tab [-h] [-i in\_format] [input\_fastx] [output\_tsv]

## **Positional Arguments**

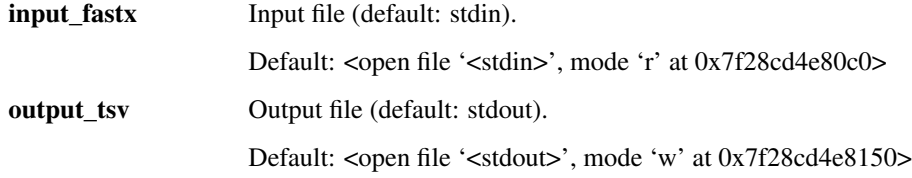

#### **Named Arguments**

-i Input format (fasta). Default: "fasta"

## **1.1.31 length\_normalise\_counts**

Calculate RPKM values from raw counts and a transcriptome reference.

```
usage: length_normalise_counts [-h] -f in_trs input_counts output_count
```
## **Positional Arguments**

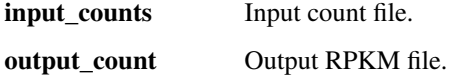

## **Named Arguments**

-**f** Input transcriptome.

# **1.1.32 merge\_tsvs**

Merge tab separated files on a given field using pandas.

```
usage: merge_tsvs [-h] [-j join] [-f field] [-o out_tsv] [-z]
              [input_tsvs [input_tsvs ...]]
```
## **Positional Arguments**

input\_tsvs Input tab separated files.

## **Named Arguments**

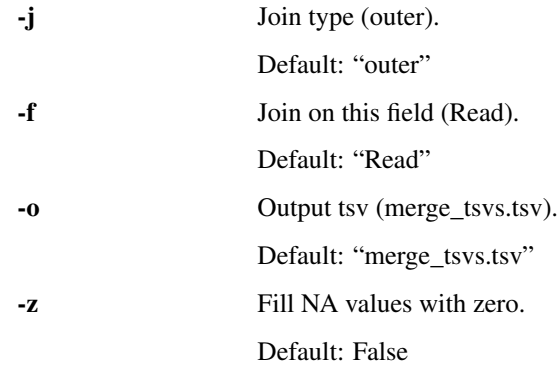

# **1.1.33 multi\_length\_hist**

Plot histograms of length distributions from multiple sequence files.

```
usage: multi_length_hist [-h] [-r report_pdf] [-f in_format] [-b nr_bins]
                     [-l min_len] [-u max_len] [-L]
                     [input_counts [input_counts ...]]
```
## **Positional Arguments**

input\_counts Input sequence files.

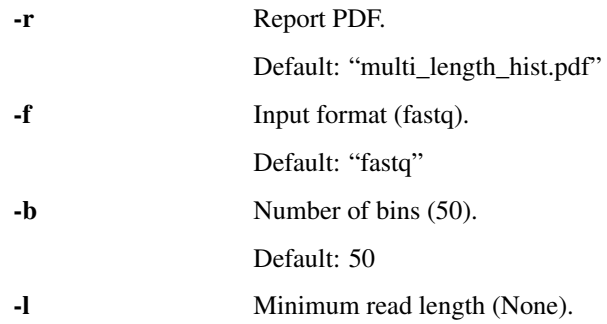

- -u Maximum read length (None).
- -L Log transform lengths.

Default: False

# **1.1.34 pickle\_cat**

Pretty print the contents of a pickle file.

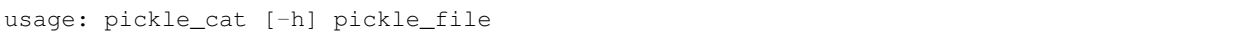

## **Positional Arguments**

pickle\_file Input pickle file.

# **1.1.35 plot\_counts\_correlation**

Scatter plot of two set of counts.

```
usage: plot_counts_correlation [-h] [-r report_pdf] [-T tags] [-t merged_data]
                           [-o Correlation_tsv]
                           counts_one counts_two
```
## **Positional Arguments**

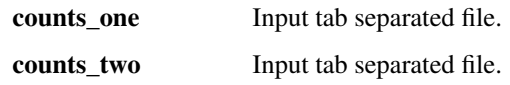

## **Named Arguments**

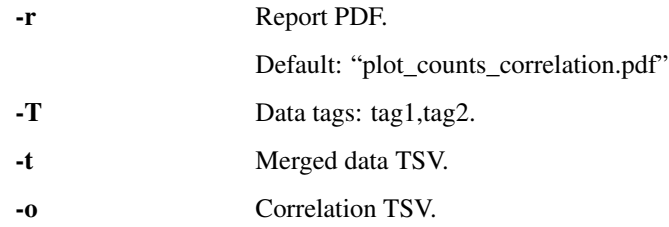

# **1.1.36 plot\_gffcmp\_stats**

Plot a gffcompare stats file.

usage: plot\_gffcmp\_stats [-h] [-r report\_pdf] [-p pickle\_out] input\_txt

## **Positional Arguments**

**input\_txt** Input gffcompare stats file.

## **Named Arguments**

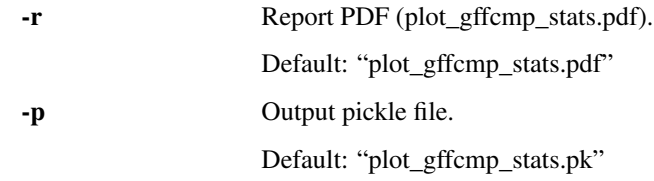

# **1.1.37 plot\_qualities**

Plot the mean quality values across non-overlapping windows in the input sequences.

usage: plot\_qualities [-h] [-w win\_size] [-r report\_pdf] [input\_fastx]

## **Positional Arguments**

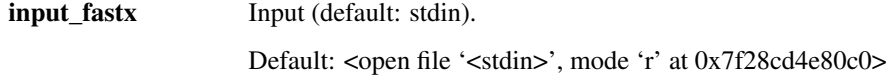

## **Named Arguments**

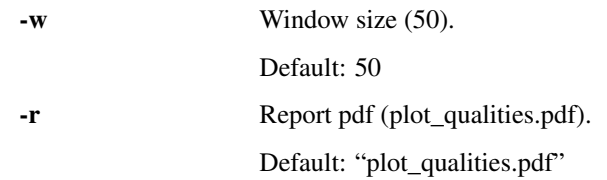

# **1.1.38 plot\_sequence\_properties**

Plot histograms of lengths and quality values.

```
usage: plot_sequence_properties [-h] [-f format] [-b bins] [-r report_pdf]
                            [-j][input_fastx]
```
## **Positional Arguments**

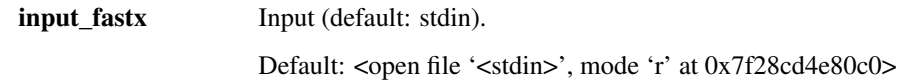

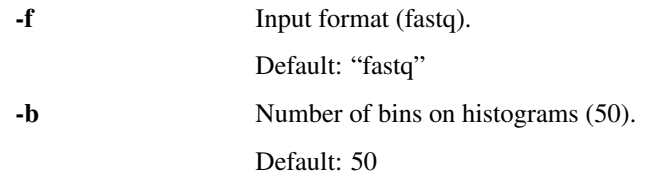

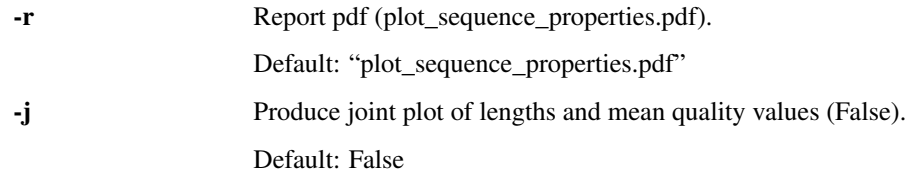

# **1.1.39 reads\_across\_time**

Plot read and alignment properties across time.

```
usage: reads_across_time [-h] -i time_tab -a aln_tab [-w res_freq]
                     [-r report_pdf] [-t out_tsv]
```
## **Named Arguments**

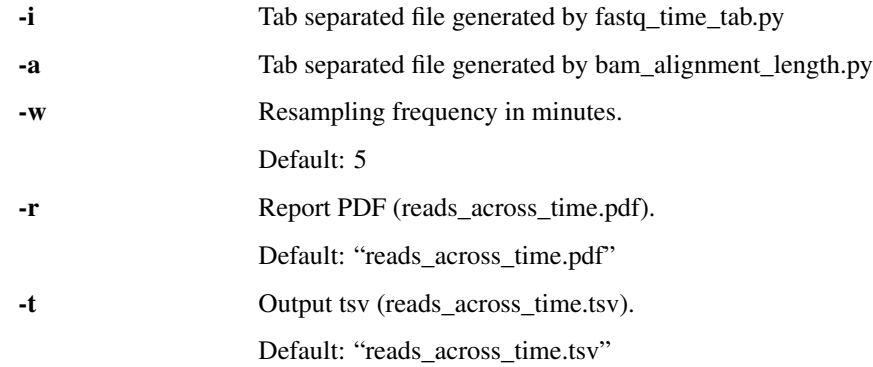

# **1.1.40 reads\_stats**

No documentation available .. \_reverse\_fastq:

# **1.1.41 reverse\_fastq**

Reverse (but not complement!) sequences and qualities in fastq file.

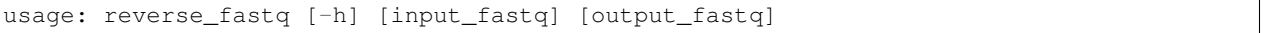

## **Positional Arguments**

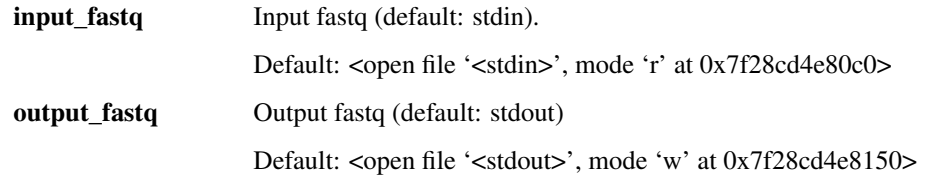

# **1.1.42 sequence\_filter**

Filter sequences by length and mean quality value.

```
usage: sequence_filter [-h] [-i in_format] [-o out_format] [-q min_qual]
                   [-l min_length] [-c] [-u max_length]
                   [input_fastx] [output_fastx]
```
## **Positional Arguments**

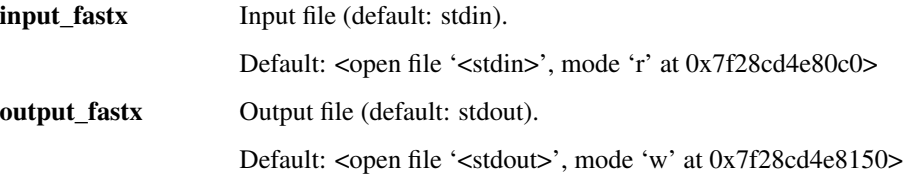

## **Named Arguments**

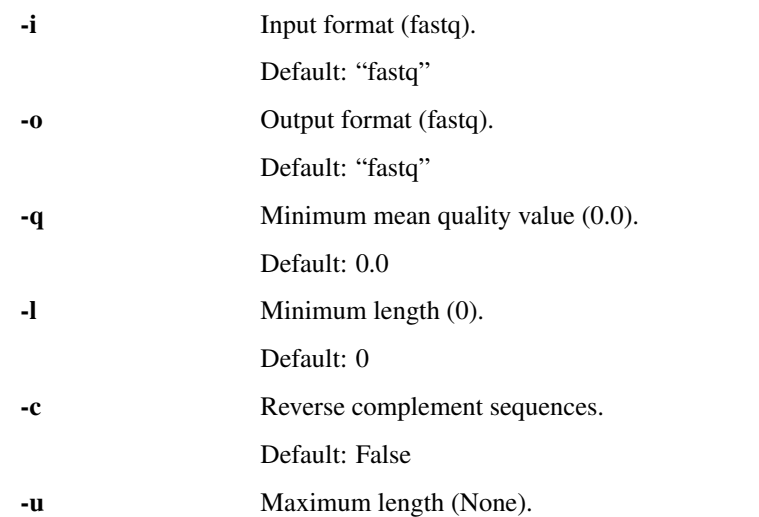

# **1.1.43 sequence\_subtract**

Filter out sequences present in the first file from the second file.

```
usage: sequence_subtract [-h] [-i in_format] [-o out_format]
                     [input_fastx_bait] [input_fastx_target]
                     [output_fastx]
```
## **Positional Arguments**

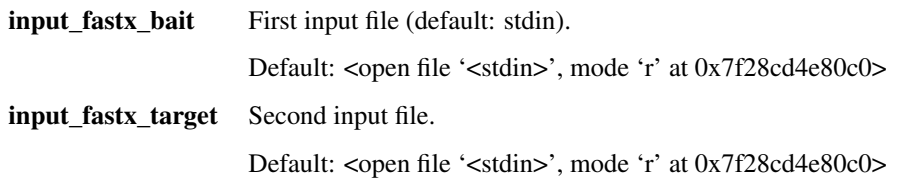

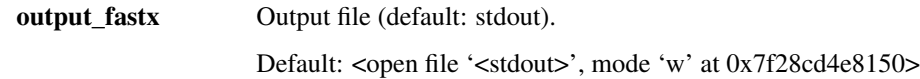

## **Named Arguments**

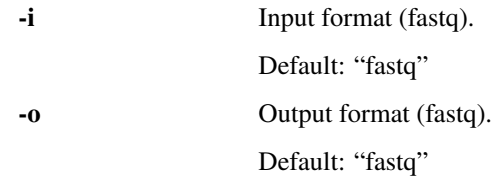

## **1.1.44 simulate\_errors**

Simulate sequencing errors for each input sequence.

```
usage: simulate_errors [-h] [-e error_rate] [-w error_weights]
                   [-z random_seed]
                   [input_fasta] [output_fasta]
```
## **Positional Arguments**

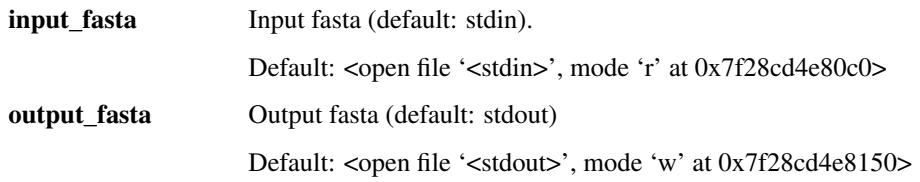

## **Named Arguments**

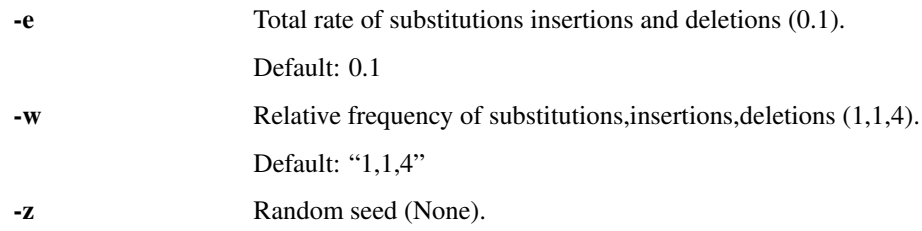

## **1.1.45 simulate\_genome**

Simulate genome sequence with the specified number of chromosomes, length distribution (truncated gamma) and base composition.

```
usage: simulate_genome [-h] [-n nr_chrom] [-m mean_length] [-a gamma_shape]
                   [-l low_trunc] [-u high_trunc] [-b base_freqs]
                   [-z random_seed]
                   [output_fasta]
```
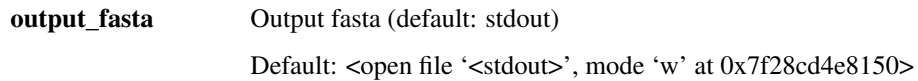

## **Named Arguments**

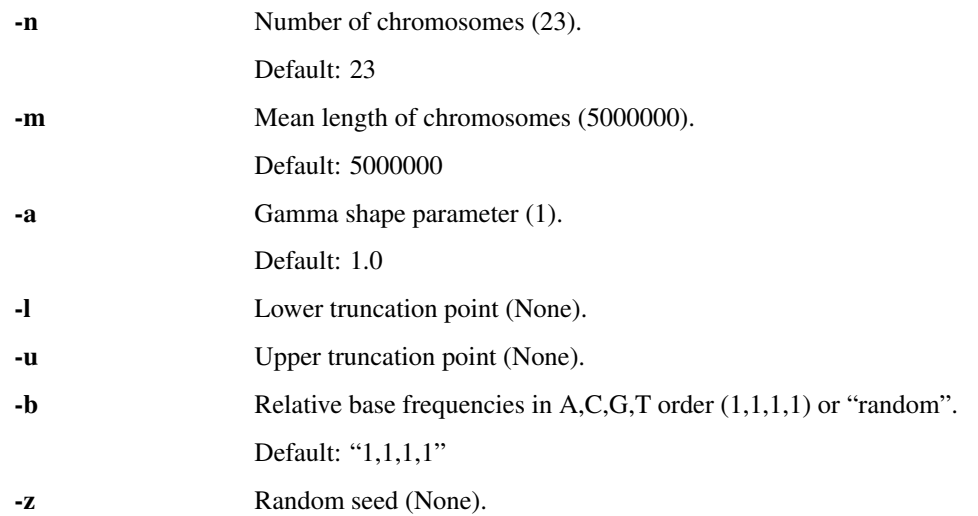

# **1.1.46 simulate\_sequences**

Simulate sequences of fixed length and specified base composition.

```
usage: simulate_sequences [-h] [-n nr_seq] [-m length] [-b base_freqs]
                      [-z random_seed]
                      [output_fasta]
```
## **Positional Arguments**

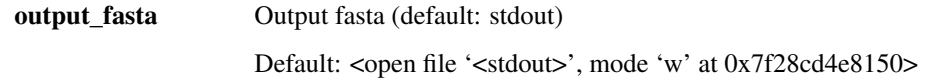

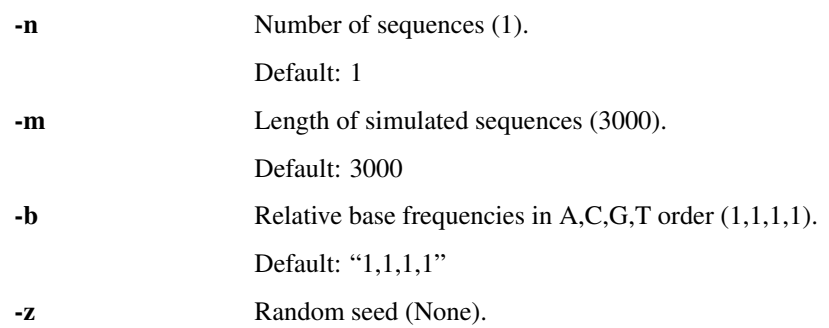

# **1.1.47 simulate\_sequencing\_simple**

Sample fragments from the input genome and simulate sequencing errors. Read lengths are drawn from the specified truncated gamma distribution. Chromosomes are sampled randomly for each read.

The format of the read names is the following: r<unique\_id>\_<chromosome>\_<frag\_start>\_<frag\_end>\_<strand>/q<realised\_quality>

```
usage: simulate_sequencing_simple [-h] [-n nr_reads] [-m mean_length]
                              [-a gamma_shape] [-l low_trunc]
                              [-u high_trunc] [-e error_rate]
                              [-w error_weights] [-b strand_bias]
                              [-q mock_quality] [-s true_sam] [-Q]
                              [-z random_seed]
                              [input_fasta] [output_fastq]
```
## **Positional Arguments**

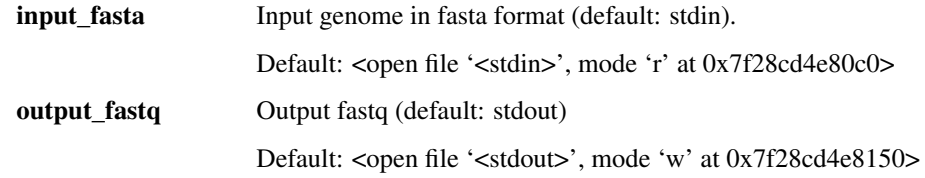

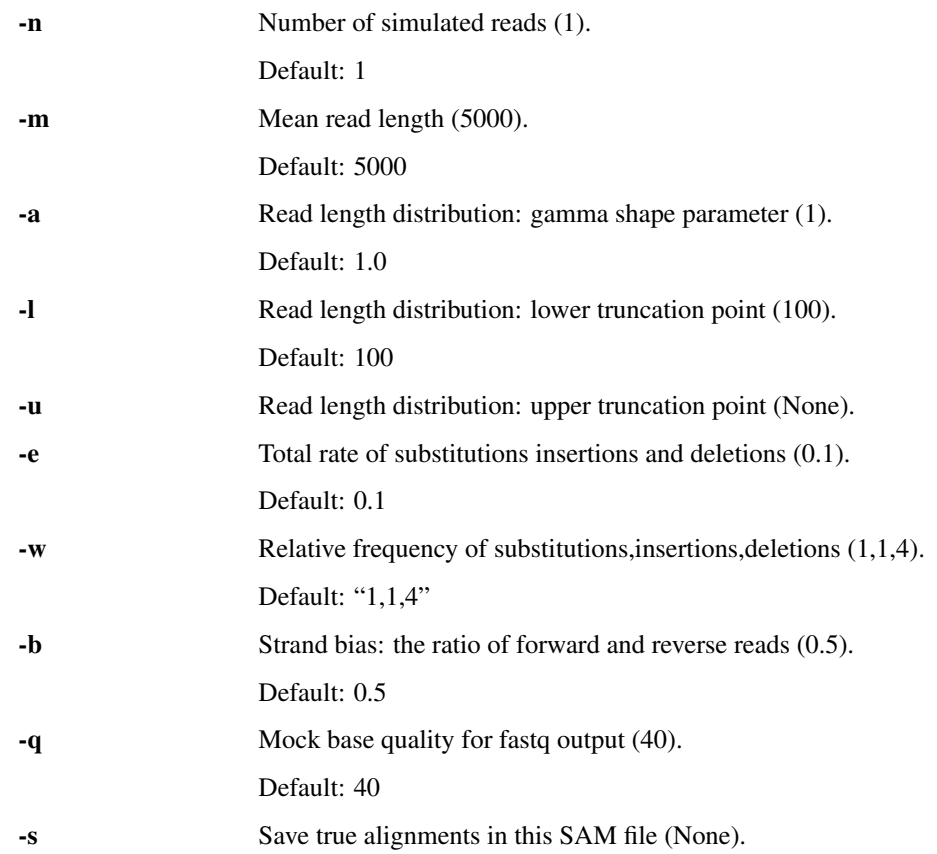

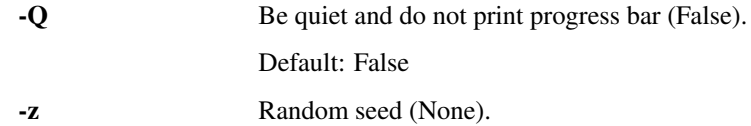

# **1.1.48 split\_fastx**

Split sequence records in file to one record per file or batches of records.

```
usage: split_fastx [-h] [-i in_format] [-o out_format] [-b batch_size]
               [input_fastx] [output_dir]
```
## **Positional Arguments**

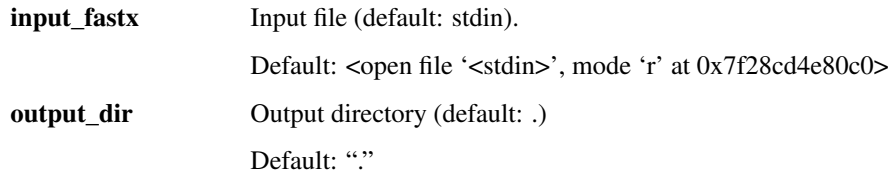

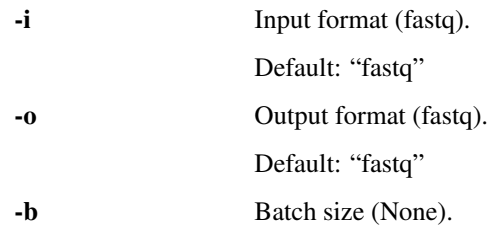

# CHAPTER 2

# Full API reference

# <span id="page-32-4"></span><span id="page-32-1"></span><span id="page-32-0"></span>**2.1 Usage**

To use wub package in a project:

**import wub**

# <span id="page-32-2"></span>**2.2 wub**

# **2.2.1 wub package**

**Subpackages**

**wub.bam package**

**Submodules**

## <span id="page-32-3"></span>**wub.bam.common module**

wub.bam.common.**pysam\_open**(*alignment\_file*, *in\_format='BAM'*) Open SAM/BAM file using pysam.

Parameters

- **alignment\_file** Input file.
- **in\_format** Format (SAM or BAM).

Returns pysam.AlignmentFile

Return type pysam.AlignmentFile

#### <span id="page-33-1"></span><span id="page-33-0"></span>**wub.bam.compare module**

Compares alignments in two BAM files.

wub.bam.compare.**aligned\_pairs\_to\_matches**(*aligned\_pairs*, *offset*) Convert aligned pairs into a sequence of reference positions.

#### **Parameters**

- **aligned\_pairs** Iterator of aligned pairs.
- **offset** Offset at the beggining of the sequences.

Returns Iterator of reference positions aligned to the sequences positions.

#### Return type generator

wub.bam.compare.**bam\_compare**(*aln\_one*, *aln\_two*, *coarse\_tolerance=50*, *strict\_flags=False*, *in\_format='BAM'*, *verbose=False*)

Count reads mapping to references in a BAM file.

#### Parameters

- **alignment\_file** BAM file.
- **min\_aln\_qual** Minimum mapping quality.
- **verbose** Show progress bar.

Returns Dictionary with read counts per reference.

#### Return type dict

wub.bam.compare.**calc\_consistency\_score**(*segment\_one*, *segment\_two*, *offset\_one*, *offset\_two*) Calculate the number of bases aligned to the same reference bases in two alignments. :param segment one: Pysam aligned segments. :param segment\_two: Pysam aligned segments. :param offset\_one: Hard clipping offset for the first alignment. :param offset\_two: Hard clipping offset for the second alignment. :retruns:

Number of matching base alignments. :rtype: int

wub.bam.compare.**compare\_alignments**(*segment\_one*, *segment\_two*, *strict\_flags=False*) Count reads mapping to references in a BAM file.

#### **Parameters**

- **alignment\_file** BAM file.
- **min\_aln\_qual** Minimum mapping quality.

Returns Dictionary with read counts per reference.

#### Return type dict

wub.bam.compare.**count\_clipped**(*aln*, *target\_op*) Count hard clipped bases in aligned segment.

#### **Parameters**

- **aln** Pysam aligned segement.
- **target\_op** CIGAR operation.

Returns Number of hard clipped bases in segment.

#### Return type int

```
wub.bam.compare.get_hard_clip_offset(aln)
 Get hard clipping offset from alignment.
```
<span id="page-34-1"></span>Parameters **aln** – Pysam aligned segment.

Returns Hard clipping offset.

Return type int

wub.bam.compare.**is\_coarse\_match**(*aln\_diff*, *tolerance*)

Determine if start and end postions of two alignments are within the specified tolerance levels.

Parameters **aln\_diff** – Alignment diff structure as returned by compare\_alignments.

Returns True or False

Return type bool

#### <span id="page-34-0"></span>**wub.bam.filter module**

Filter SAM/BAM records by various criteria.

wub.bam.filter.**filter\_query\_coverage**(*records\_iter*, *minimum\_coverage*) Filter pysam records keeping the ones with sufficient query coverage.

#### **Parameters**

- **records\_iter** Iterator of pysam aligned segments.
- **minimum\_coverage** Minimum fraction of covered query.

Returns Generator of filtered records.

Return type generator

wub.bam.filter.**filter\_ref\_coverage**(*records\_iter*, *minimum\_coverage*, *header*) Filter pysam records keeping the ones with sufficient reference coverage.

#### Parameters

- **records\_iter** Iterator of pysam aligned segments.
- **minimum\_coverage** Minimum fraction of covered reference.
- **header** SAM header with reference lengths.

Returns Generator of filtered records.

Return type generator

#### wub.bam.filter.**filter\_top\_per\_query**(*records\_iter*)

Filter pysam records keeping top scoring per query. Assumes records are sorted by name.

Parameters **records\_iter** – Iterator of pysam aligned segments.

Returns Generator of filtered records.

#### Return type generator

wub.bam.filter.**get\_alignment\_score**(*segement*)

Get alignment score from pysam segment.

Parameters **segment** – Pysam aligned segment.

Returns Alignment score.

Return type int

#### <span id="page-35-2"></span><span id="page-35-0"></span>**wub.bam.read\_counter module**

Count reads per reference in BAM/SAM file.

```
wub.bam.read_counter.count_reads(alignment_file, in_format='BAM', min_aln_qual=0, ver-
                                   bose=False, reads_gc=False)
```
Count reads mapping to references in a BAM file.

**Parameters** 

- **alignment\_file** BAM file.
- **min** aln qual Minimum mapping quality.
- **verbose** Verbose if True.
- **read\_gc** Calculate mean GC content of reads for each reference.

Returns Dictionary with read counts per reference and read GC contents.

Return type tuple of dicts

```
wub.bam.read_counter.count_reads_realtime(alignment_file='-', in_format='SAM',
                                         min_aln_qual=0, yield_freq=1, ver-
                                         bose=False)
```
Online counting of reads mapping to references in a SAM/BAM stream from stdin.

#### **Parameters**

- **alignment\_file** BAM file (stdin).
- **min\_aln\_qual** Minimum mapping quality.
- **yield\_freq** Yield frequency.
- **verbose** Minimum mapping quality.

Returns Generator of dictionary with read counts per reference.

Return type generator

#### <span id="page-35-1"></span>**wub.bam.sam\_writer module**

**class** wub.bam.sam\_writer.**SamWriter**(*out\_file*, *header=None*) Simple class to write SAM files.

Initialise SAM writer object

**close**() Close SAM file.

Parameters **self** – object

Returns None

Return type object

**new\_sam\_record**(*qname*, *flag*, *rname*, *pos*, *mapq*, *cigar*, *rnext*, *pnext*, *tlen*, *seq*, *qual*, *tags*) Create new SAM record structure.

- **self** object
- **qname** Read name.
- <span id="page-36-1"></span>• **rname** – Reference name.
- **pos** Position in reference.
- **mapq** Mapping quality.
- **cigar** CIGAR string.
- **rnext** Reference of next read.
- **pnext** Position of next read.
- **tlen** Template length.
- **seq** Read sequence.
- **qual** Base qualities.
- **tags** Optional tags.

Returns SAM record.

## Return type OrderedDict

#### **write**(*record*)

Write SAM record to file.

#### Parameters

- **self** object
- **record** SAM record.

Returns None

Return type object

## <span id="page-36-0"></span>**wub.bam.stats module**

```
wub.bam.stats.error_and_read_stats(bam, refs, context_sizes=(1, 1), region=None,
                                   min_aqual=0, verbose=True)
```
Gather read statistics and context-dependend error statistics from BAM file. WARNING: context overstepping reference start/end boundaries are not registered.

Definition of context: for substitutions the event is happening from the "central base", in the case of indels the events are located between the central base and the base before.

#### **Parameters**

- **bam** Input BAM file.
- **refs** Dictionary of references.
- **context\_sizes** The size of the left and right contexts.
- **region** samtools regions.
- **min\_qual** Minimum mappign quality.
- **verbose** Show progress bar.

Returns Dictionary with read and error statistics.

#### Return type dict

<span id="page-37-0"></span>wub.bam.stats.**frag\_coverage**(*bam*, *chrom\_lengths*, *region=None*, *min\_aqual=0*, *ref\_cov=True*, *verbose=True*)

Calculate fragment coverage vectors on the forward and reverse strands.

#### Parameters

- **bam** Input bam file.
- **chrom\_lengths** Dictionary of chromosome names and lengths.
- **region** Restrict parsing to the specified region.
- **min\_aqual** Minimum mapping quality.
- **verbose** Display progress bar.

Returns Forward and reverse fragment coverage vectors.

#### Return type dict

wub.bam.stats.**pileup\_stats**(*bam*, *region=None*, *verbose=True*, *with\_quals=True*) Parse pileup columns and extract quality values.

#### Parameters

- **bam** Input BAM file.
- **region** samtools region.
- **verbose** Show progress bar.
- **with\_quals** Return quality values per position.

Returns Dictionaries per reference with per-base coverage and quality values.

#### Return type dict

wub.bam.stats.**read\_stats**(*bam*, *min\_aqual=0*, *region=None*, *with\_clipps=False*, *verbose=True*) Parse reads in BAM file and record various statistics.

#### **Parameters**

- **bam** BAM file.
- **min\_aqual** Minimum mapping quality, skip read if mapping quality is lower.
- **region** smatools region.
- **with\_clipps** Take into account clipps when calculating accuracy.
- **verbose** Show progress bar.

Returns A dictionary with various global and per-read statistics.

#### Return type dict

wub.bam.stats.**stats\_from\_aligned\_read**(*read*, *with\_clipps=False*) Create summary information for an aligned read (modified from tang.util.bio).

- **read** pysam.AlignedSegment object
- **with\_clipps** –

## <span id="page-38-2"></span><span id="page-38-0"></span>**Module contents**

#### **wub.mappers package**

## **Submodules**

#### <span id="page-38-1"></span>**wub.mappers.lastal module**

**class** wub.mappers.lastal.**LastRecord**(*score*, *r\_name*, *r\_start*, *r\_aln\_len*, *r\_strand*, *r\_len*, *r\_aln*, *q\_name*, *q\_start*, *q\_aln\_len*, *q\_strand*, *q\_len*, *q\_aln*)

## Bases: tuple

Create new instance of LastRecord(score, r\_name, r\_start, r\_aln\_len, r\_strand, r\_len, r\_aln, q\_name, q\_start, q\_aln\_len, q\_strand, q\_len, q\_aln)

#### **q\_aln**

Alias for field number 12

## **q\_aln\_len**

Alias for field number 9

#### **q\_len**

Alias for field number 11

## **q\_name**

Alias for field number 7

## **q\_start**

Alias for field number 8

#### **q\_strand**

Alias for field number 10

## **r\_aln**

Alias for field number 6

## **r\_aln\_len**

Alias for field number 3

## **r\_len**

Alias for field number 5

## **r\_name**

Alias for field number 1

**r\_start** Alias for field number 2

#### **r\_strand**

Alias for field number 4

## **score**

Alias for field number 0

wub.mappers.lastal.**check\_lastdb\_files**(*ref\_dir*, *name*) Check that all lastdb files with *name* label exist within directory

- **ref\_dir** directory to check for lastdb files
- **name** label to search for e.g. 'a' for a.prj

Returns list of missing extensions, [] if none missing

<span id="page-39-0"></span>wub.mappers.lastal.**clean\_lastdb\_files**(*ref\_dir*, *name*)

Remove lastdb files having prefix *name* in *ref\_dir*.

#### **Parameters**

- **ref** dir directory to check for lastdb files
- **name** label to search for e.g. 'a' for a.prj

Returns None

Return type object

wub.mappers.lastal.**compare\_genomes\_lastal**(*ref\_fasta*, *target\_fasta*, *filter\_alns=True*, *lastal\_options=None*, *cleanup=True*)

Compare a refrence set of sequences to a target set os sequences using lastal alignment.

#### **Parameters**

- **ref\_fasta** Reference sequence set in fasta format.
- **target\_fasta** Target sequence set in fasta format.
- **filter\_alns** Filter alignments if True.
- **lastal\_options** Options passed to lastal in a dictionary.
- **cleanup** If True then lastal database files will be deleted.

Returns A pandas data frame with various per-alignment statistics.

Return type DataFrame

wub.mappers.lastal.**filter\_top\_per\_query**(*records*)

Filter lastal alignment records keeping the best scoring one per query.

Parameters **records** – A collection of LastRecord named tuples.

Returns A list of LastRecord named tuples.

Return type list

wub.mappers.lastal.**lastal\_align**(*database*, *query*, *executable='lastal'*, *\*\*kwargs*) Runs lastal via subprocess.

## Parameters

- **database** database prefix
- **query** filepath for the query file
- **kwargs** -[args] wanted for lastal e.g. v=" for verbosity

#### Returns alignment output

wub.mappers.lastal.**lastdb**(*ref\_dir*, *ref\_name*, *ref*, *executable='lastdb'*, *\*\*kwargs*)

Runs lastdb on ref within ref\_dir using the label ref\_name if any errors thrown during runtime, files are checked for existence if all files accounted for, successful=False but no errors thrown. Otherwise, IOError or CalledProcessError thrown.

- **ref\_dir** directory you will find lastdb files in
- **ref\_name** name of the lastdb files e.g. a for a.prj..
- **ref** filepath for reference file
- <span id="page-40-5"></span>• **executable** – path/executable for lastdb e.g. ont\_lastdb
- **kwargs** any -[arg] wanted see lastdb -h for details

Returns True/False is successful with no errors and command run

Raises *IOError* if files don't exist

Raises *subprocess.CalledProcessError* for errors during runtime

wub.mappers.lastal.**parse\_lastal**(*res*)

Parse raw lastal output records.

Parameters **res** – Raw lastal results.

Returns Generator of lastal alignment records.

Return type generator

## <span id="page-40-0"></span>**Module contents**

#### **wub.parsers package**

**Submodules**

#### <span id="page-40-2"></span>**wub.parsers.blastn module**

Parser functions for blastn outfmt 6.

wub.parsers.blastn.**parse\_coords**(*input\_object*) Parse coordinates file produced by blastn outfmt 6.

Parameters **input\_object** – Input path or file hanlder.

Returns List of dictionaries with parsed records.

Return type list

#### <span id="page-40-3"></span>**wub.parsers.mummer module**

Parser functions for mummer.

wub.parsers.mummer.**parse\_coords**(*input\_object*) Parse coordinates file produced by mummer.

Parameters **input\_object** – Input path or file hanlder.

Returns List of dictionaries with parsed records.

Return type list

## <span id="page-40-1"></span>**Module contents**

#### **wub.read\_stats package**

## <span id="page-40-4"></span>**Submodules**

## <span id="page-41-0"></span>**wub.read\_stats.contig\_stats module**

wub.read\_stats.contig\_stats.**GC\_per\_read**(*seq\_rec*, *fq=False*)

Calculates the number of bases per sequence, GC content and mean Q score if fastq is given

#### **Parameters**

- **seq\_rec** sequence records with attr from biopython
- **fq** boolean

Returns dataframe

#### Return type dataframe

wub.read\_stats.contig\_stats.**L50**(*df*, *col*, *percent=50*)

Calculate the L50 by default however, by changing percent to 75, N75 can be calculated

#### Parameters

- **df** dataframe with seqlen column
- **col** column with sequence length
- **percent** percentage to be calculated

Returns N50 Value

#### Return type int

wub.read\_stats.contig\_stats.**N50**(*df*, *col*, *percent=50*)

Calculate the N50 by default however, by changing percent to 75, N75 can be calculated.

#### **Parameters**

- **df** dataframe with seqlen column
- **col** column with sequence length
- **percent** percentage to be calculated

#### Returns N50 Value

#### Return type int

wub.read\_stats.contig\_stats.**get\_stats**(*df*) Calcualtes the summary stats

Parameters **df** – dataframe from GC\_per\_read

Returns summary Series

#### Return type Series

wub.read\_stats.contig\_stats.**readfast**(*fast*) reads a fasta or fastq file.

Parameters **fast** – fastq or fasta

Returns list of records with attr

Return type generator object

## <span id="page-42-3"></span><span id="page-42-0"></span>**Module contents**

#### **wub.simulate package**

#### **Submodules**

#### <span id="page-42-1"></span>**wub.simulate.dist module**

```
wub.simulate.dist.sample_truncated_gamma(mean, shape, low=None, high=None)
```
A naive rejection approach to sample from truncated gamma distribution. Note that truncation points ae included in the sample.

#### **Parameters**

- **mean** Mean of the distribution.
- **shape** Shape parameter.
- **low** Lower truncation point.
- **high** Upper truncation point.

Returns Random sample from the specified distribution.

#### Return type float

#### <span id="page-42-2"></span>**wub.simulate.genome module**

```
class wub.simulate.genome.Fragment(chrom, uid, start, end, seq)
```
Bases: tuple

Create new instance of Fragment(chrom, uid, start, end, seq)

#### **chrom**

Alias for field number 0

#### **end**

Alias for field number 3

#### **seq**

Alias for field number 4

#### **start**

Alias for field number 2

#### **uid**

Alias for field number 1

#### wub.simulate.genome.**sample\_chromosome**(*chromosomes*)

Sample a random chromosome.

Parameters **chromosomes** – A collection of SeqRecord object.

Returns A randomly sampled element from the input collection.

#### Return type SeqRecord

wub.simulate.genome.**simulate\_fragment**(*chromosome*, *mean\_length*, *gamma\_shape*, *low\_truncation*, *high\_truncation*, *fragment\_number*)

Simulate a fragment from a chromosome.

#### <span id="page-43-0"></span>**Parameters**

- **chromosome** Chromosome to simulate fragment from, SeqRecord object.
- **mean\_length** Mean length of simulated fragment.
- **gamma\_shape** Shape parameter of length distribution.
- **low\_truncation** Minimum read length.
- **high\_truncation** Maximum read length.
- **fragment\_number** The unique identifier of fragment in simulation (number of fragment).

Returns A named tuple with chromosome id, fragment number, start, end and sequence.

Return type namedtuple

wub.simulate.genome.**simulate\_fragments**(*chromosomes*, *mean\_length*, *gamma\_shape*, *low\_truncation*, *high\_truncation*, *number\_fragments*)

Simulate a fragments from a set of chromosomes. Chromosomes are picked randomly for each fragment.

#### **Parameters**

- **chromosomes** Chromosomes to simulate fragment from, a list of SeqRecord objects.
- **mean\_length** Mean length of simulated fragments.
- **gamma\_shape** Shape parameter of length distribution.
- **low\_truncation** Minimum read length.
- **high\_truncation** Maximum read length.
- **number\_fragments** Number of fragments to simulate.

Returns An iterator named tuples with chromosome id, fragment number, start, end and sequence.

#### Return type generator

wub.simulate.genome.**simulate\_genome**(*number\_chromosomes*, *mean\_length*, *gamma\_shape*, *low\_truncation*, *high\_truncation*, *base\_frequencies*)

Generator function for simulating chromosomes in a genome. Chromosome lengths are sampled from a truncated gamma distribution.

#### **Parameters**

- **number\_chromosomes** Number of simulated chromosomes.
- **mean\_length** Mean length of simulated chromosomes.
- **gamma\_shape** Shape parameter of the chromosome length distribution.
- **low\_truncation** Minimum chromosome length.
- **high\_truncation** Maximum chromosome length.
- **base\_frequencies** Array of base frequencies in the ACGT order.

Returns A generator of SeqRecord objects.

Return type generator

## <span id="page-44-1"></span><span id="page-44-0"></span>**wub.simulate.seq module**

**class** wub.simulate.seq.**MutatedSeq**(*seq*, *real\_qual*, *real\_subst*, *real\_del*, *real\_ins*, *cigar*) Bases: tuple

Create new instance of MutatedSeq(seq, real\_qual, real\_subst, real\_del, real\_ins, cigar)

#### **cigar**

Alias for field number 5

## **real\_del**

Alias for field number 3

## **real\_ins**

Alias for field number 4

#### **real\_qual**

Alias for field number 1

#### **real\_subst**

Alias for field number 2

#### **seq**

Alias for field number 0

# wub.simulate.seq.**add\_errors**(*seq*, *nr\_errors*, *error\_type*)

Introduce a specified number of errors in the target sequence at random positions.

#### **Parameters**

- **seq** Input DNA sequence.
- **nr errors** Number of mismatches to introduce.

Returns Mutated sequence.

### Return type str

wub.simulate.seq.**cigar\_list\_to\_string**(*cigar\_list*) Sample error type from error weights dictionary.

Parameters **error\_weights** - A dcitionary with (type, probability) pairs.

Returns Error type

Return type str

wub.simulate.seq.**compress\_raw\_cigar\_list**(*raw\_cigar*)

Sample error type from error weights dictionary.

Parameters **error\_weights** – A dcitionary with (type, probability) pairs.

Returns Error type

Return type str

wub.simulate.seq.**random\_base**(*probs=[0.25, 0.25, 0.25, 0.25]*) Generate a random DNA base.

Parameters **probs** – Probabilities of sampling a base, in the ACGT order.

Returns A sampled base.

Return type str

wub.simulate.seq.**random\_base\_except**(*excluded, probs=[0.25, 0.25, 0.25, 0.25]*) Generate a random base according to the specified probabilities with the exclusion of the specified base. <span id="page-45-2"></span>**Parameters** 

- **excluded** Exclude this base from sampling.
- **probs** Base sampling probabilities in the ACGT order.

Returns A sampled base.

#### Return type str

```
wub.simulate.seq.sample_direction(forward_prob)
```
wub.simulate.seq.**sample\_error\_type**(*error\_weights*) Sample error type from error weights dictionary.

Parameters **error\_weights** – A dcitionary with (type, probability) pairs.

Returns Error type

Return type str

wub.simulate.seq.**simulate\_sequence**(*length, probs=[0.25, 0.25, 0.25, 0.25]*) Simulate sequence of specified length and base composition.

#### **Parameters**

- **length** Length of simulated sequence.
- **probs** Base composition vector in the ACGT order.

Returns Simulated sequence.

#### Return type str

```
wub.simulate.seq.simulate_sequencing_errors(sequence, error_rate, error_weights)
 Simulate substitutions, deletions and insertions.
```
#### Parameters

- **sequence** Input sequence.
- **error\_rate** Total error rate.
- **error\_weights** A dictionary with error types as keys and probabilities as values.

The possible error types are: substitution, deletion, insertion. :returns: A named tuple with elements: mutated sequence, realised quality, number of realised substitutions, number of realised deletions, number of realised insertions, cigar string. :rtype: namedtuple

### <span id="page-45-0"></span>**Module contents**

#### **wub.tests package**

## **Submodules**

#### <span id="page-45-1"></span>**wub.tests.test\_bam\_compare module**

**class** wub.tests.test\_bam\_compare.**TestBamCompare**(*methodName='runTest'*) Bases: unittest.case.TestCase

Test BAM comparison test.

<span id="page-46-4"></span>Create an instance of the class that will use the named test method when executed. Raises a ValueError if the instance does not have a method with the specified name.

```
test_bam_read_counter()
Test read_counter wrapper.
```
#### <span id="page-46-0"></span>**wub.tests.test\_bam\_read\_counter module**

```
class wub.tests.test_bam_read_counter.TestBamReadCounter(methodName='runTest')
Bases: unittest.case.TestCase
```
Test BAM read counter wrapper.

Create an instance of the class that will use the named test method when executed. Raises a ValueError if the instance does not have a method with the specified name.

```
test_bam_read_counter()
```
Test read\_counter wrapper.

#### <span id="page-46-1"></span>**wub.tests.test\_bam\_stats module**

```
class wub.tests.test_bam_stats.TestBamStats(methodName='runTest')
Bases: unittest.case.TestCase
```
Test BAM statistics functions.

Create an instance of the class that will use the named test method when executed. Raises a ValueError if the instance does not have a method with the specified name.

```
test_error_and_read_stats()
```
Test the gathering of error and read statistics.

```
test_fragment_stats()
 Test the gathering of fragment statistics.
```

```
test_pileup_stats()
 Test the gathering read statistics.
```

```
test_read_stats()
```
Test the gathering read statistics.

#### <span id="page-46-2"></span>**wub.tests.test\_blastn\_coord\_parse module**

```
class wub.tests.test_blastn_coord_parse.TestBlastnCoordParse(methodName='runTest')
Bases: unittest.case.TestCase
```
Create an instance of the class that will use the named test method when executed. Raises a ValueError if the instance does not have a method with the specified name.

```
test_nucmer_coord_parse()
```
Test blastn outfmt 6 cooridnate parsing.

#### <span id="page-46-3"></span>**wub.tests.test\_contig\_stats module**

```
class wub.tests.test_contig_stats.TestContigStats(methodName='runTest')
Bases: unittest.case.TestCase
```
<span id="page-47-3"></span>Test N50 utility function.

Create an instance of the class that will use the named test method when executed. Raises a ValueError if the instance does not have a method with the specified name.

```
test_N50()
```
Test calculation of N50.

#### <span id="page-47-0"></span>**wub.tests.test\_example module**

```
class wub.tests.test_example.ExampleTest(methodName='runTest')
Bases: unittest.case.TestCase
```
Create an instance of the class that will use the named test method when executed. Raises a ValueError if the instance does not have a method with the specified name.

**setUp**()

Hook method for setting up the test fixture before exercising it.

```
tearDown()
```
Hook method for deconstructing the test fixture after testing it.

```
test_success()
```
## <span id="page-47-1"></span>**wub.tests.test\_mappers\_lastal module**

```
class wub.tests.test_mappers_lastal.TestMappersLastal(methodName='runTest')
Bases: unittest.case.TestCase
```
Create an instance of the class that will use the named test method when executed. Raises a ValueError if the instance does not have a method with the specified name.

#### **setUp**()

Hook method for setting up the test fixture before exercising it.

#### **tearDown**()

Hook method for deconstructing the test fixture after testing it.

```
test_lastal_compare_genomes(**kwargs)
```

```
test_parse_lastal_difference()
```
**test\_parse\_lastal\_identical**()

**test\_parse\_lastal\_zero**()

#### <span id="page-47-2"></span>**wub.tests.test\_nucmer\_coord\_parse module**

```
class wub.tests.test_nucmer_coord_parse.TestNucmerCoordParse(methodName='runTest')
Bases: unittest.case.TestCase
```
Test numcmer cooridnate parsing.

Create an instance of the class that will use the named test method when executed. Raises a ValueError if the instance does not have a method with the specified name.

#### **test\_nucmer\_coord\_parse**()

Test parsing of nucmer coordinate files.

## <span id="page-48-3"></span><span id="page-48-0"></span>**wub.tests.test\_simulate\_genome module**

```
class wub.tests.test_simulate_genome.TestSimulateGenome(methodName='runTest')
Bases: unittest.case.TestCase
```
Test genome simulation utilities.

Create an instance of the class that will use the named test method when executed. Raises a ValueError if the instance does not have a method with the specified name.

```
test_simulate_fragment()
Test fragment simulator.
```

```
test_simulate_fragment_edge()
Test fragment simulator (edge case).
```

```
test_simulate_genome()
Test genome simulator.
```
#### <span id="page-48-1"></span>**wub.tests.test\_simulate\_seq module**

```
class wub.tests.test_simulate_seq.TestSimulateSeq(methodName='runTest')
Bases: unittest.case.TestCase
```
Test sequence simulation utilities.

Create an instance of the class that will use the named test method when executed. Raises a ValueError if the instance does not have a method with the specified name.

```
test_add_errors()
```
Test function adding sequencing errors.

```
test_cigar_list_to_string()
Test formatting of cigar strings.
```

```
test_compress_raw_cigar_list()
Test compression of raw cigar lists.
```
## **test\_simulate\_sequencing\_errors**()

Test function simulating sequencing errors.

## <span id="page-48-2"></span>**wub.tests.test\_util\_parse module**

```
class wub.tests.test_util_parse.TestUtilParse(methodName='runTest')
Bases: unittest.case.TestCase
```
Test parsing utilities.

Create an instance of the class that will use the named test method when executed. Raises a ValueError if the instance does not have a method with the specified name.

```
test_args_string_to_dict()
```
Test parsing of dictionaries encoded in separated strings.

```
test_args_string_to_dict_empty()
```
Test parsing of dictionaries encoded in separated strings (empty input).

```
test_normalise_array()
Test array normalization.
```

```
test_separated_list_to_floats()
```
Test parsing of separated lists.

## <span id="page-49-1"></span>**wub.tests.test\_util\_seq module**

```
class wub.tests.test_util_seq.TestUtilSeq(methodName='runTest')
Bases: unittest.case.TestCase
```
Test sequence utilities.

Create an instance of the class that will use the named test method when executed. Raises a ValueError if the instance does not have a method with the specified name.

```
test_alignment_stats()
```
Test calculation of alignment statistics.

```
test_mean_qscore()
```
Test mean q score calculation.

```
test_mean_qscore_large()
 Test mean q score calculation (large identical input).
```

```
test_mock_qualities()
Test quality mocking function.
```

```
test_new_dna_record()
```
Test the construction of new DNA SeqRecord.

```
test_phred_to_prob()
 Test error probability to phred score conversion.
```

```
test_prob_to_phred()
 Test error probability to phred score conversion.
```

```
test_prob_to_phred_max()
 Test error probability to phred score conversion (very small error).
```

```
test_reverse_complement()
```
Test reverse complementing.

## <span id="page-49-2"></span>**wub.tests.test\_wrappers\_dnadiff module**

```
class wub.tests.test_wrappers_dnadiff.TestWrappersDnadiff(methodName='runTest')
Bases: unittest.case.TestCase
```
Test dnadiff wrapper.

Create an instance of the class that will use the named test method when executed. Raises a ValueError if the instance does not have a method with the specified name.

```
test_dnadiff(**kwargs)
Test dnadiff wrapper.
```
## <span id="page-49-0"></span>**Module contents**

## **wub.util package**

## <span id="page-50-2"></span>**Submodules**

## <span id="page-50-0"></span>**wub.util.cmd module**

Utilities related to running external commands.

```
wub.util.cmd.ensure_executable(command)
 Find executable in path corresponding to a command and abort if not found.
```
Parameters **command** – Command.

Returns None

Return type object

wub.util.cmd.**find\_executable**(*command*) Find executable in path corresponding to a command.

Parameters **command** – Command.

Returns Path to executable of False.

Return type str

#### <span id="page-50-1"></span>**wub.util.misc module**

Yet uncategorised utility functions.

wub.util.misc.**get\_extension**(*fname*) get the file extension.

Parameters **fname** – file name

Returns file extention

Return type str format '.\*'

wub.util.misc.**get\_fname**(*fname*) get the file name without extension.

Parameters **fname** – file name

Returns file name

Return type str

wub.util.misc.**mkdir**(*path*) if the dir does not exists it create it

Parameters **path** – dir path

Returns path

Return type str

wub.util.misc.**pickle\_dump**(*obj*, *fname*) Pickle object to file.

Parameters  $obj - Object$  to be pickled.

Fname Output file name.

Returns The name of output file.

Return type str

#### <span id="page-51-1"></span>wub.util.misc.**pickle\_load**(*fname*) Load object from pickle.

Parameters **fname** – Input pickle file name.

Returns Object loaded from pickle file.

Return type object

### <span id="page-51-0"></span>**wub.util.parse module**

wub.util.parse.**args\_string\_to\_dict**(*args\_string*, *elements\_separator='*, *'*, *keyvalue\_separator=':'*)

Convert a two-level separated list into a dictionary.

#### Parameters

- **args\_string** Two-level separated string.
- **elements\_separator** Separator between elements.
- **keyvalue\_separator** Separator between key/value pairs.

Returns dict

Return type dict

```
wub.util.parse.interval_string_to_tuples(interval_string, elements_separator='|', inter-
```
*val\_separator='*, *'*) Convert a two-level separated list into a dictionary.

#### Parameters

- **interval\_string** Two-level separated string.
- **elements\_separator** Separator between elements.
- **keyvalue\_separator** Separator between interval boundaries.

Returns tuple

Return type tuple

wub.util.parse.**normalise\_array**(*array*)

Normalise numpy array so the elments sum to 1.0.

Parameters **array** – Input array.

Returns Normalised array.

Return type numpy.array

wub.util.parse.**separated\_list\_to\_floats**(*separated\_list*, *separator='*, *'*) Convert a separated list into a list of floats.

#### **Parameters**

- **separated\_list** A separated list as string.
- **separator** List separator.

Returns List of floats.

Return type list

## <span id="page-52-1"></span><span id="page-52-0"></span>**wub.util.seq module**

```
wub.util.seq.alignment_stats(ref, query, gap_character='-')
 Calculate statistics from two aligned sequences.
```
#### **Parameters**

- **ref** Reference sequence.
- **query** Query sequence.
- **gap\_character** Gap symbol.

Returns AlnStats namedtuple.

#### Return type namedtuple

```
wub.util.seq.base_complement(k)
Return complement of base.
```
Performs the subsitutions:  $A \leq S T$ ,  $C \leq S T$ ,  $X \leq X$  for both upper and lower case. The return value is identical to the argument for all other values.

Parameters **k** – A base.

Returns Complement of base.

Return type str

```
wub.util.seq.base_composition(seq)
```
Return letter counts of a string (base) sequence.

Parameters **seq** – Input sequence.

Returns Letter counts.

Return type dict

wub.util.seq.**count\_records**(*input\_object*, *format='fasta'*) Count SeqRecord objects from a file in the specified format.

## **Parameters**

- **input\_object** A file object or a file name.
- **format** Input format (fasta by default).

Returns Number of records in input file.

Return type int

wub.util.seq.**dna\_record\_to\_rna**(*record*) Convert a DNA SeqRecord into RNA SeqRecord.

Parameters **record** – DNA SeqRecord.

Returns The RNA SeqRecord object.

Return type SeqRecord

wub.util.seq.**gc\_content**(*seq*) Return fraction of GC bases in sequence.

Parameters **seq** – Input sequence.

Returns GC content.

Return type float

#### <span id="page-53-0"></span>wub.util.seq.**mean\_qscore**(*scores*, *qround=True*)

Returns the phred score corresponding to the mean of the probabilities associated with the phred scores provided.

#### **Parameters**

- **scores** Iterable of phred scores.
- **qround** Round after calculating mean score.

Returns Phred score corresponding to the average error rate, as estimated from the input phred scores.

wub.util.seq.**mock\_qualities**(*record*, *mock\_qual*)

Add mock quality values to SeqRecord object.

#### **Parameters**

- **record** A SeqRecord object.
- **mock\_qual** Mock quality value used for each base.

Returns The record augmented with mock quality values.

#### Return type object

wub.util.seq.**new\_dna\_record**(*sequence*, *name*, *qualities=None*) Create a new SeqRecord object using IUPACUnambiguousDNA and the specified sequence.

#### **Parameters**

- **sequence** The sequence.
- **name** Record identifier.
- **qualities** List of base qualities.

Returns The SeqRecord object.

Return type SeqRecord

wub.util.seq.**phred\_to\_prob**(*phred*) Convert phred score into error probability.

Parameters **phred** – Phred quality score.

Returns Error probability.

Return type float

wub.util.seq.**prob\_to\_phred**(*error\_prob*, *max\_q=93*, *qround=True*) Convert error probability into phred score.

#### **Parameters**

- **error\_prob** Base error probability.
- **max\_q** Maximum quality value.
- **qround** Round calculated score.

Returns Phred score.

Return type int

```
wub.util.seq.quality_array_to_string(quality_list)
 Convert list of phred quality values to string.
```
Parameters **quality\_list** – List of phred quality scores.

<span id="page-54-0"></span>Returns Quality string.

Return type str

wub.util.seq.**quality\_string\_to\_array**(*quality\_string*) Convert quality string into a list of phred scores.

Parameters quality string – Quality string.

Returns Array of scores.

Return type array

wub.util.seq.**read\_alignment**(*input\_file*, *format='fasta'*) Load multiple alignment from file.

Parameters **input\_file** – Input file name.

Returns The alignment read from the input file.

Return type MultipleSeqAlignment

wub.util.seq.**read\_seq\_records**(*input\_object*, *format='fasta'*) Read SeqRecord objects from a file in the specified format.

#### **Parameters**

- **input\_object** A file object or a file name.
- **format** Input format (fasta by default).

Returns A dictionary with the parsed SeqRecord objects.

Return type generator

wub.util.seq.**read\_seq\_records\_dict**(*input\_object*, *format='fasta'*) Read SeqRecord objects to a dictionary from a file in the specified format.

#### **Parameters**

- **input\_object** A file object or a file name.
- **format** Input format (fasta by default).

Returns An iterator of SeqRecord objects.

Return type dict

wub.util.seq.**record\_lengths**(*input\_iter*)

Return lengths of SeqRecord obejcts in the input iterator.

Parameters *input iter* – An iterator of SeqRecord objects.

Returns An ordered dictionary with the lengths of the SeqRecord objects.

Return type OrderedDict

#### wub.util.seq.**reverse\_complement**(*seq*)

Return reverse complement of a string (base) sequence.

Parameters **seq** – Input sequence.

Returns Reverse complement of input sequence.

Return type str

```
wub.util.seq.rna_record_to_dna(record)
Convert an RNA SeqRecord into DNA SeqRecord.
```
<span id="page-55-3"></span>Parameters **record** – RNA SeqRecord.

Returns The DNA SeqRecord object.

Return type SeqRecord

wub.util.seq.**word\_composition**(*seq*, *size*) Return word counts of a nucleotide sequence.

#### **Parameters**

- **seq** Input sequence.
- **size** word length.

Returns word counts.

#### Return type OrderedDict

wub.util.seq.**write\_seq\_records**(*records\_iterator*, *output\_object*, *format='fasta'*) Write out SeqRecord objects to a file from an iterator in the specified format.

#### **Parameters**

- **records\_iterator** An iterator of SeqRecord objects.
- **output\_object** Open file object or file name.
- **format** Output format (fasta by default).

#### Returns None

Return type object

## <span id="page-55-1"></span>**Module contents**

#### **wub.vis package**

#### **Submodules**

## <span id="page-55-2"></span>**wub.vis.report module**

<span id="page-55-0"></span>**class** wub.vis.report.**Report**(*pdf*)

Class for plotting utilities on the top of matplotlib. Plots are saved in the specified file through the PDF backend.

## **Parameters**

- **self** object.
- **pdf** Output pdf.

Returns The report object.

#### Return type *[Report](#page-55-0)*

#### **close**()

Close PDF backend. Do not forget to call this at the end of your script or your output will be damaged!

Parameters **self** – object

Returns None

Return type object

<span id="page-56-0"></span>**plot\_arrays**(*data\_map*, *title="*, *xlab="*, *ylab="*, *marker='.'*, *legend\_loc='best'*, *legend=True*, *vlines=None*, *vlcolor='green'*, *vlwitdh=0.5*)

Plot multiple pairs of data arrays.

#### Parameters

- **self** object.
- **data\_map** A dictionary with labels as keys and tupples of data arrays  $(x,y)$  as values.
- **title** Figure title.
- **xlab** X axis label.
- **ylab** Y axis label.
- **marker** Marker passed to the plot function.
- **legend\_loc** Location of legend.
- **legend** Plot legend if True
- **vlines** Dictionary with labels and positions of vertical lines to draw.
- **vlcolor** Color of vertical lines drawn.
- **vlwidth** Width of vertical lines drawn.

#### Returns None

## Return type object

**plot\_bars\_simple**(*data\_map*, *title="*, *xlab="*, *ylab="*, *alpha=0.6*, *xticks\_rotation=0*, *auto\_limit=False*) Plot simple bar chart from input dictionary.

#### Parameters

- **self** object.
- **data\_map** A dictionary with labels as keys and data as values.
- **title** Figure title.
- **xlab** X axis label.
- **ylab** Y axis label.
- **alpha** Alpha value.
- **xticks\_rotation** Rotation value for x tick labels.
- **auto** limit Set y axis limits automatically.

#### Returns None

#### Return type object

**plot\_boxplots**(*data\_map*, *title="*, *xlab="*, *ylab="*, *xticks\_rotation=0*, *xticks\_fontsize=5*) Plot multiple pairs of data arrays.

- **self** object.
- **data\_map** A dictionary with labels as keys and lists as data values.
- **title** Figure title.
- **xlab** X axis label.
- <span id="page-57-0"></span>• **ylab** – Y axis label.
- **xticks\_rotation** Rotation value for x tick labels.
- **xticks\_fontsize** Fontsize for x tick labels.

Returns None

#### Return type object

**plot\_dicts**(*data\_map*, *title="*, *xlab="*, *ylab="*, *marker='-'*, *legend\_loc='best'*, *legend=True*, *hist\_style=False*, *cmap=<matplotlib.colors.LinearSegmentedColormap object>*, *alpha=0.6*)

Plot elements of multiple dictionaries on a single plot.

## Parameters

- **self** object.
- **data map** A dictionary with labels as keys and dictionaries as values.
- **title** Figure title.
- **xlab** X axis label.
- **ylab** Y axis label.
- **marker** Marker passed to the plot function.
- **legend\_loc** Location of legend.
- **legend** Hide legend if False.
- **hist\_style** Plot histogram-style bar plots.
- **cmap** Colormap for histogram plots.
- **alpha** Transparency value for histograms.

#### Returns None

#### Return type object

**plot\_heatmap**(*data\_matrix*, *title="*, *xlab="*, *ylab="*, *colormap=<matplotlib.colors.LinearSegmentedColormap object>*) Plot heatmap of data matrix.

## **Parameters**

- **self** object.
- **data\_matrix** 2D array to be plotted.
- **title** Figure title.
- **xlab** X axis label.
- **ylab** Y axis label.
- **colormap** matplotlib color map.

Retuns None

#### Return type object

```
plot_histograms(data_map, title=", xlab=", ylab=", bins=50, alpha=0.7, legend_loc='best', leg-
                 end=True, vlines=None)
```
Plot histograms of multiple data arrays.

- <span id="page-58-0"></span>• **self** – object.
- **data\_map** A dictionary with labels as keys and data arrays as values.
- **title** Figure title.
- **xlab** X axis label.
- **ylab** Y axis label.
- **bins** Number of bins.
- **alpha** Transparency value for histograms.
- **legend\_loc** Location of legend.
- **legend** Plot legend if True.
- **vlines** Dictionary with labels and positions of vertical lines to draw.

#### Returns None

## Return type object

**plot\_line**(*data*, *x*, *y*, *title="*, *xlab="*, *ylab="*) Generate a line plot from pandas dataframe

#### Parameters

- **data** pandas dataframe
- **x** X axis data
- **y** Y axis data
- **title** Figure title
- **xlab** X axis label
- **ylab** Y axis label

#### Returns None

#### Return type object

**plot\_pcolor**(*data*, *title="*, *xlab="*, *ylab="*, *xticks=None*, *yticks=None*, *invert\_yaxis=False*, *colormap=<matplotlib.colors.LinearSegmentedColormap object>*, *tick\_size=5*, *tick\_rotation=90*) Plot square heatmap of data matrix.

- **self** object.
- **data** 2D array to be plotted.
- **title** Figure title.
- **xlab** X axis label.
- **ylab** Y axis label.
- **xticks** X axis tick labels..
- **yticks** Y axis tick labels..
- **invert\_yaxis** Invert Y axis if true.
- **colormap** matplotlib color map.
- **tick\_size** Font size on tick labels.

• **tick\_rotation** – Rotation of tick labels.

<span id="page-59-2"></span>Retuns None

Return type object

**plot\_scatter**(*data*, *x*, *y*, *title="*, *xlab="*, *ylab="*, *alpha=0.5*, *ylim=None*, *xlim=None*) Generates a scatter plot from a pandas dataframe

#### Parameters

- **data** Pandas dataframe
- **x** X axis data
- **y** Y axis data
- **title** Figure title
- **xlab** X axis label
- **ylab** Y axis label
- **alpha** opacity of data pionts
- **ylim** Y axis limit
- **xlim** X axis limit
- Returns None

Return type object

## <span id="page-59-0"></span>**Module contents**

#### **wub.wrappers package**

**Submodules**

#### <span id="page-59-1"></span>**wub.wrappers.dnadiff module**

Wrapper for mummer's dnadiff

```
class wub.wrappers.dnadiff.Property(ref, query)
Bases: tuple
```
Create new instance of Property(ref, query)

#### **query**

Alias for field number 1

#### **ref**

Alias for field number 0

**class** wub.wrappers.dnadiff.**PropertyWithPerc**(*ref*, *ref\_perc*, *query*, *query\_perc*) Bases: tuple

Create new instance of PropertyWithPerc(ref, ref\_perc, query, query\_perc)

#### **query**

Alias for field number 2

## <span id="page-60-2"></span>**query\_perc**

Alias for field number 3

#### **ref**

Alias for field number 0

## **ref\_perc**

Alias for field number 1

wub.wrappers.dnadiff.**cleanup\_dnadiff\_report**(*directory*, *prefix='out'*) Cleanup dnadiff output files in the specified directory.

## **Parameters**

- **directory** Output directory.
- **prefix** Output prefix.

Returns None

## Return type object

wub.wrappers.dnadiff.**dnadiff**(*reference*, *query*, *working\_directory=None*, *cleanup=True*) Run dnadiff on reference and query fasta and parse results.

## **Parameters**

- **reference** Reference fasta.
- **query** Query fasta.
- **working\_directory** Write output in this directory if specified.
- **cleanup** Delete dnadiff output after parsing if True.

Returns Parsed results, raw report and log.

## Return type 3-tuple

wub.wrappers.dnadiff.**parse\_dnadiff\_report**(*report\_file*) Parse dnadiff report file.

Parameters **report\_file** – dnadiff report output.

Returns Data structure with parsed results.

Return type dict

## <span id="page-60-1"></span>**Module contents**

<span id="page-60-0"></span>**Module contents**

# CHAPTER 3

Indices and tables

- <span id="page-62-0"></span>• genindex
- modindex
- search

# Python Module Index

## <span id="page-64-0"></span>w

wub, [57](#page-60-0) wub.bam, [35](#page-38-0) wub.bam.common, [29](#page-32-3) wub.bam.compare, [30](#page-33-0) wub.bam.filter, [31](#page-34-0) wub.bam.read\_counter, [32](#page-35-0) wub.bam.sam\_writer, [32](#page-35-1) wub.bam.stats, [33](#page-36-0) wub.mappers, [37](#page-40-0) wub.mappers.lastal, [35](#page-38-1) wub.parsers, [37](#page-40-1) wub.parsers.blastn, [37](#page-40-2) wub.parsers.mummer, [37](#page-40-3) wub.read\_stats, [39](#page-42-0) wub.read\_stats.contig\_stats, [38](#page-40-4) wub.simulate, [42](#page-45-0) wub.simulate.dist, [39](#page-42-1) wub.simulate.genome, [39](#page-42-2) wub.simulate.seq, [41](#page-44-0) wub.tests, [46](#page-49-0) wub.tests.test\_bam\_compare, [42](#page-45-1) wub.tests.test\_bam\_read\_counter, [43](#page-46-0) wub.tests.test\_bam\_stats, [43](#page-46-1) wub.tests.test\_blastn\_coord\_parse, [43](#page-46-2) wub.tests.test contig stats, [43](#page-46-3) wub.tests.test\_example, [44](#page-47-0) wub.tests.test\_mappers\_lastal, [44](#page-47-1) wub.tests.test\_nucmer\_coord\_parse, [44](#page-47-2) wub.tests.test\_simulate\_genome, [45](#page-48-0) wub.tests.test\_simulate\_seq, [45](#page-48-1) wub.tests.test\_util\_parse, [45](#page-48-2) wub.tests.test\_util\_seq, [46](#page-49-1) wub.tests.test\_wrappers\_dnadiff, [46](#page-49-2) wub.util, [52](#page-55-1) wub.util.cmd, [47](#page-50-0) wub.util.misc, [47](#page-50-1) wub.util.parse, [48](#page-51-0) wub.util.seq, [49](#page-52-0)

wub.vis, [56](#page-59-0) wub.vis.report, [52](#page-55-2) wub.wrappers, [57](#page-60-1) wub.wrappers.dnadiff, [56](#page-59-1)

# Index

# <span id="page-66-0"></span>A

add\_errors() (*in module wub.simulate.seq*), [41](#page-44-1) aligned\_pairs\_to\_matches() (*in wub.bam.compare*), [30](#page-33-1) alignment\_stats() (*in module wub.util.seq*), [49](#page-52-1) args\_string\_to\_dict() (*in module wub.util.parse*), [48](#page-51-1)

# B

bam\_compare() (*in module wub.bam.compare*), [30](#page-33-1) base\_complement() (*in module wub.util.seq*), [49](#page-52-1) base\_composition() (*in module wub.util.seq*), [49](#page-52-1)

# $\mathcal{C}$

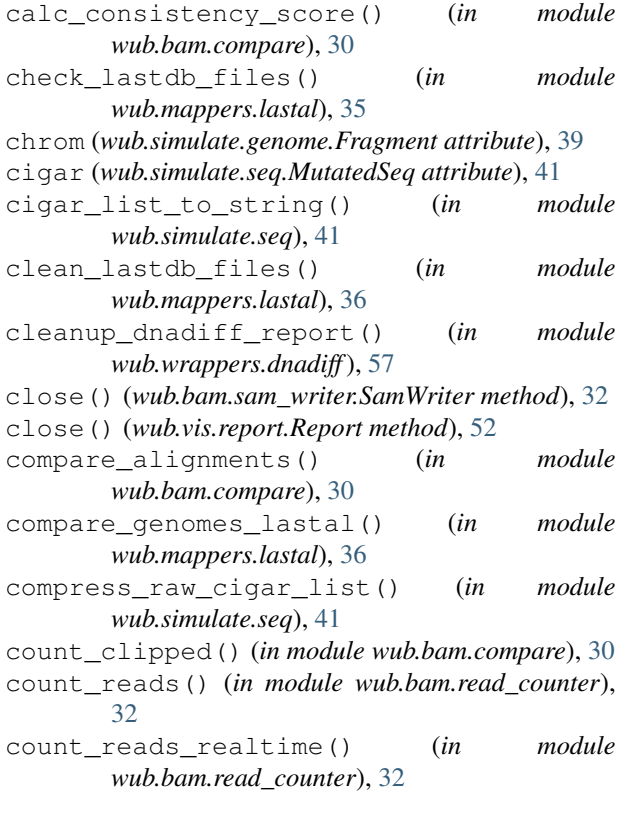

count\_records() (*in module wub.util.seq*), [49](#page-52-1)

# D

dna\_record\_to\_rna() (*in module wub.util.seq*), [49](#page-52-1) dnadiff() (*in module wub.wrappers.dnadiff*), [57](#page-60-2)

# E

end (*wub.simulate.genome.Fragment attribute*), [39](#page-42-3) ensure\_executable() (*in module wub.util.cmd*), [47](#page-50-2) error\_and\_read\_stats() (*in module wub.bam.stats*), [33](#page-36-1)

ExampleTest (*class in wub.tests.test\_example*), [44](#page-47-3)

# F

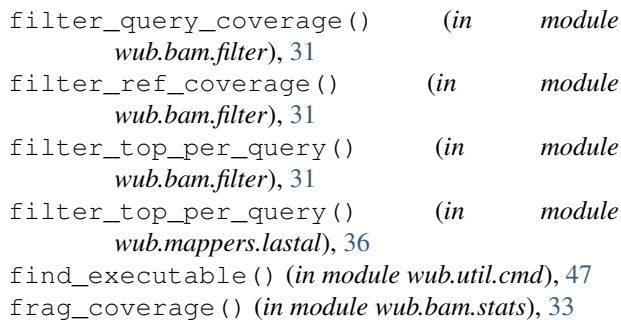

```
Fragment (class in wub.simulate.genome), 39
```
# G

[38](#page-41-0)

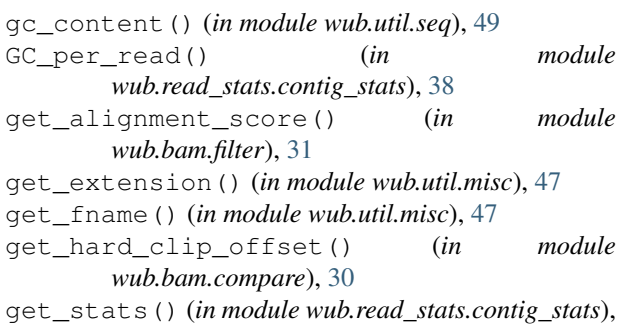

## I

interval\_string\_to\_tuples() (*in module wub.util.parse*), [48](#page-51-1)

is\_coarse\_match() (*in module wub.bam.compare*), [31](#page-34-1)

# L

L50() (*in module wub.read\_stats.contig\_stats*), [38](#page-41-0) lastal\_align() (*in module wub.mappers.lastal*), [36](#page-39-0) lastdb() (*in module wub.mappers.lastal*), [36](#page-39-0) LastRecord (*class in wub.mappers.lastal*), [35](#page-38-2)

# M

mean\_qscore() (*in module wub.util.seq*), [49](#page-52-1) mkdir() (*in module wub.util.misc*), [47](#page-50-2) mock\_qualities() (*in module wub.util.seq*), [50](#page-53-0) MutatedSeq (*class in wub.simulate.seq*), [41](#page-44-1)

# N

N50() (*in module wub.read\_stats.contig\_stats*), [38](#page-41-0)

new\_dna\_record() (*in module wub.util.seq*), [50](#page-53-0) new\_sam\_record() (*wub.bam.sam\_writer.SamWriter method*), [32](#page-35-2)

normalise\_array() (*in module wub.util.parse*), [48](#page-51-1)

# P

parse\_coords() (*in module wub.parsers.blastn*), [37](#page-40-5) parse\_coords() (*in module wub.parsers.mummer*), [37](#page-40-5) parse\_dnadiff\_report() (*in module wub.wrappers.dnadiff*), [57](#page-60-2) parse\_lastal() (*in module wub.mappers.lastal*), [37](#page-40-5) phred\_to\_prob() (*in module wub.util.seq*), [50](#page-53-0) pickle\_dump() (*in module wub.util.misc*), [47](#page-50-2) pickle\_load() (*in module wub.util.misc*), [47](#page-50-2) pileup\_stats() (*in module wub.bam.stats*), [34](#page-37-0) plot\_arrays() (*wub.vis.report.Report method*), [52](#page-55-3) plot\_bars\_simple() (*wub.vis.report.Report method*), [53](#page-56-0) plot\_boxplots() (*wub.vis.report.Report method*), [53](#page-56-0) plot\_dicts() (*wub.vis.report.Report method*), [54](#page-57-0) plot\_heatmap() (*wub.vis.report.Report method*), [54](#page-57-0) plot\_histograms() (*wub.vis.report.Report method*), [54](#page-57-0) plot\_line() (*wub.vis.report.Report method*), [55](#page-58-0) plot\_pcolor() (*wub.vis.report.Report method*), [55](#page-58-0) plot\_scatter() (*wub.vis.report.Report method*), [56](#page-59-2) prob\_to\_phred() (*in module wub.util.seq*), [50](#page-53-0) Property (*class in wub.wrappers.dnadiff*), [56](#page-59-2) PropertyWithPerc (*class in wub.wrappers.dnadiff*), [56](#page-59-2) pysam\_open() (*in module wub.bam.common*), [29](#page-32-4)

# Q

q\_aln (*wub.mappers.lastal.LastRecord attribute*), [35](#page-38-2) q\_aln\_len (*wub.mappers.lastal.LastRecord attribute*), [35](#page-38-2) q\_len (*wub.mappers.lastal.LastRecord attribute*), [35](#page-38-2) q\_name (*wub.mappers.lastal.LastRecord attribute*), [35](#page-38-2) q\_start (*wub.mappers.lastal.LastRecord attribute*), [35](#page-38-2) q\_strand (*wub.mappers.lastal.LastRecord attribute*), [35](#page-38-2) quality\_array\_to\_string() (*in module wub.util.seq*), [50](#page-53-0) quality\_string\_to\_array() (*in module wub.util.seq*), [51](#page-54-0) query (*wub.wrappers.dnadiff.Property attribute*), [56](#page-59-2) query (*wub.wrappers.dnadiff.PropertyWithPerc at-*

- *tribute*), [56](#page-59-2)
- query\_perc (*wub.wrappers.dnadiff.PropertyWithPerc attribute*), [56](#page-59-2)

# R

r\_aln (*wub.mappers.lastal.LastRecord attribute*), [35](#page-38-2) r\_aln\_len (*wub.mappers.lastal.LastRecord attribute*), [35](#page-38-2) r\_len (*wub.mappers.lastal.LastRecord attribute*), [35](#page-38-2) r\_name (*wub.mappers.lastal.LastRecord attribute*), [35](#page-38-2) r\_start (*wub.mappers.lastal.LastRecord attribute*), [35](#page-38-2) r\_strand (*wub.mappers.lastal.LastRecord attribute*), [35](#page-38-2) random\_base() (*in module wub.simulate.seq*), [41](#page-44-1) random\_base\_except() (*in module wub.simulate.seq*), [41](#page-44-1) read\_alignment() (*in module wub.util.seq*), [51](#page-54-0) read\_seq\_records() (*in module wub.util.seq*), [51](#page-54-0) read\_seq\_records\_dict() (*in module wub.util.seq*), [51](#page-54-0) read\_stats() (*in module wub.bam.stats*), [34](#page-37-0) readfast() (*in module wub.read\_stats.contig\_stats*), [38](#page-41-0) real\_del (*wub.simulate.seq.MutatedSeq attribute*), [41](#page-44-1) real\_ins (*wub.simulate.seq.MutatedSeq attribute*), [41](#page-44-1) real\_qual (*wub.simulate.seq.MutatedSeq attribute*), [41](#page-44-1) real\_subst (*wub.simulate.seq.MutatedSeq attribute*), [41](#page-44-1) record\_lengths() (*in module wub.util.seq*), [51](#page-54-0) ref (*wub.wrappers.dnadiff.Property attribute*), [56](#page-59-2) ref (*wub.wrappers.dnadiff.PropertyWithPerc attribute*), [57](#page-60-2) ref\_perc (*wub.wrappers.dnadiff.PropertyWithPerc attribute*), [57](#page-60-2) Report (*class in wub.vis.report*), [52](#page-55-3) reverse\_complement() (*in module wub.util.seq*),

rna\_record\_to\_dna() (*in module wub.util.seq*), [51](#page-54-0)

[51](#page-54-0)

# S

sample\_chromosome() (*in module wub.simulate.genome*), [39](#page-42-3) sample\_direction() (*in module wub.simulate.seq*), [42](#page-45-2) sample\_error\_type() (*in module wub.simulate.seq*), [42](#page-45-2) sample\_truncated\_gamma() (*in module wub.simulate.dist*), [39](#page-42-3) SamWriter (*class in wub.bam.sam\_writer*), [32](#page-35-2) score (*wub.mappers.lastal.LastRecord attribute*), [35](#page-38-2) separated\_list\_to\_floats() (*in module wub.util.parse*), [48](#page-51-1) seq (*wub.simulate.genome.Fragment attribute*), [39](#page-42-3) seq (*wub.simulate.seq.MutatedSeq attribute*), [41](#page-44-1) setUp() (*wub.tests.test\_example.ExampleTest method*), [44](#page-47-3) setUp()(*wub.tests.test\_mappers\_lastal.TestMappersLastal*<sup>est\_lastal\_compare\_genomes()</sup> *method*), [44](#page-47-3) simulate\_fragment() (*in module wub.simulate.genome*), [39](#page-42-3) simulate\_fragments() (*in module wub.simulate.genome*), [40](#page-43-0) simulate\_genome() (*in module wub.simulate.genome*), [40](#page-43-0) simulate\_sequence() (*in module wub.simulate.seq*), [42](#page-45-2) simulate\_sequencing\_errors() (*in module wub.simulate.seq*), [42](#page-45-2) start (*wub.simulate.genome.Fragment attribute*), [39](#page-42-3) stats\_from\_aligned\_read() (*in module wub.bam.stats*), [34](#page-37-0)

# T

tearDown() (*wub.tests.test\_example.ExampleTest method*), [44](#page-47-3) tearDown() (*wub.tests.test\_mappers\_lastal.TestMappersLastal* test\_nucmer\_coord\_parse() *method*), [44](#page-47-3) test\_add\_errors() (*wub.tests.test\_simulate\_seq.TestSimulateSeq method*), [45](#page-48-3) test\_alignment\_stats() (*wub.tests.test\_util\_seq.TestUtilSeq method*), [46](#page-49-3) test\_args\_string\_to\_dict() (*wub.tests.test\_util\_parse.TestUtilParse method*), [45](#page-48-3) test\_args\_string\_to\_dict\_empty() (*wub.tests.test\_util\_parse.TestUtilParse method*), [45](#page-48-3) test\_bam\_read\_counter() (*wub.tests.test\_bam\_compare.TestBamCompare method*), [43](#page-46-4)

test bam read counter() (*wub.tests.test\_bam\_read\_counter.TestBamReadCounter method*), [43](#page-46-4) test\_cigar\_list\_to\_string() (*wub.tests.test\_simulate\_seq.TestSimulateSeq method*), [45](#page-48-3) test\_compress\_raw\_cigar\_list() (*wub.tests.test\_simulate\_seq.TestSimulateSeq method*), [45](#page-48-3) test\_dnadiff() (*wub.tests.test\_wrappers\_dnadiff.TestWrappersDnadiff method*), [46](#page-49-3) test\_error\_and\_read\_stats() (*wub.tests.test\_bam\_stats.TestBamStats method*), [43](#page-46-4) test\_fragment\_stats() (*wub.tests.test\_bam\_stats.TestBamStats method*), [43](#page-46-4) (*wub.tests.test\_mappers\_lastal.TestMappersLastal method*), [44](#page-47-3) test\_mean\_qscore() (*wub.tests.test\_util\_seq.TestUtilSeq method*), [46](#page-49-3) test\_mean\_qscore\_large() (*wub.tests.test\_util\_seq.TestUtilSeq method*), [46](#page-49-3) test\_mock\_qualities() (*wub.tests.test\_util\_seq.TestUtilSeq method*), [46](#page-49-3) test\_N50() (*wub.tests.test\_contig\_stats.TestContigStats method*), [44](#page-47-3) test\_new\_dna\_record() (*wub.tests.test\_util\_seq.TestUtilSeq method*), [46](#page-49-3) test normalise array() (*wub.tests.test\_util\_parse.TestUtilParse method*), [45](#page-48-3) (*wub.tests.test\_blastn\_coord\_parse.TestBlastnCoordParse method*), [43](#page-46-4) test\_nucmer\_coord\_parse() (*wub.tests.test\_nucmer\_coord\_parse.TestNucmerCoordParse method*), [44](#page-47-3) test\_parse\_lastal\_difference() (*wub.tests.test\_mappers\_lastal.TestMappersLastal method*), [44](#page-47-3) test\_parse\_lastal\_identical() (*wub.tests.test\_mappers\_lastal.TestMappersLastal method*), [44](#page-47-3) test\_parse\_lastal\_zero() (*wub.tests.test\_mappers\_lastal.TestMappersLastal method*), [44](#page-47-3) test\_phred\_to\_prob() (*wub.tests.test\_util\_seq.TestUtilSeq method*),

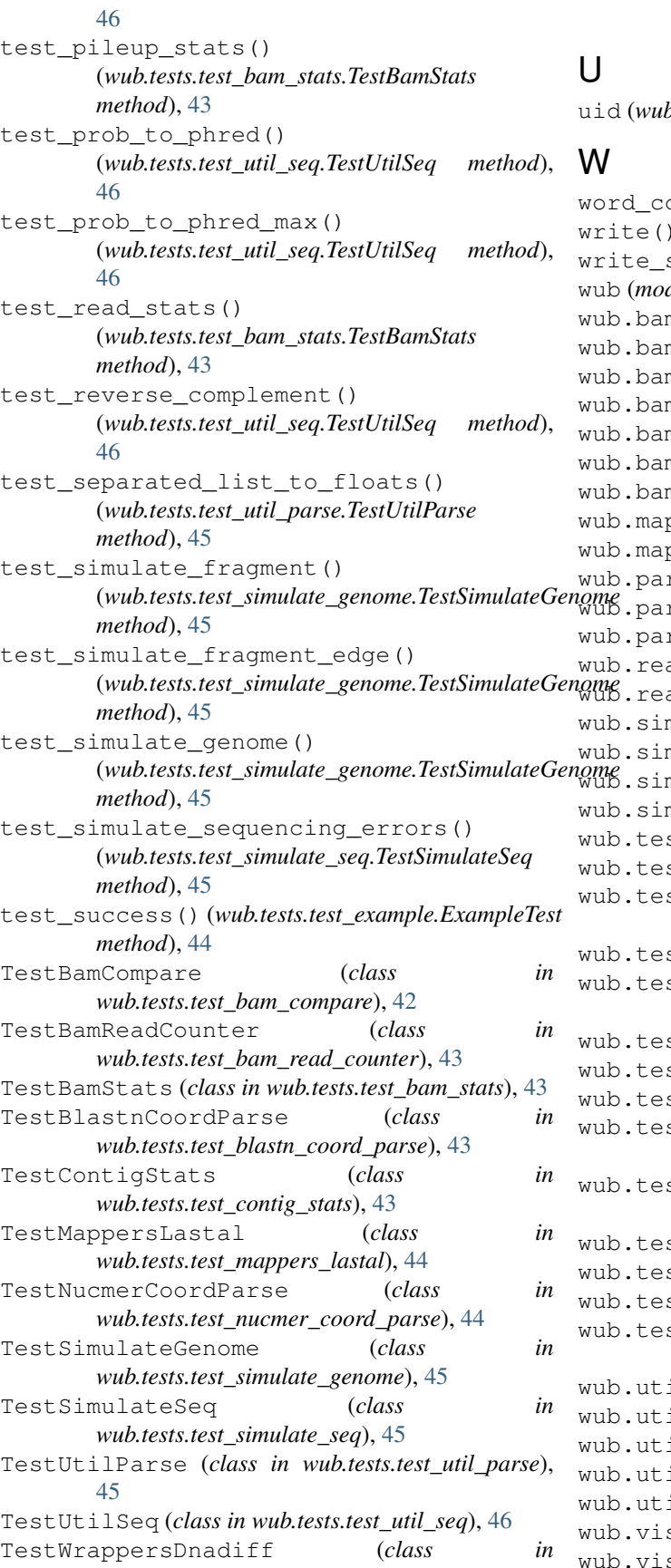

*wub.tests.test\_wrappers\_dnadiff*), [46](#page-49-3)

b.simulate.genome.Fragment attribute), [39](#page-42-3)

word\_composition() (*in module wub.util.seq*), [52](#page-55-3) write() (*wub.bam.sam\_writer.SamWriter method*), [33](#page-36-1) write\_seq\_records() (*in module wub.util.seq*), [52](#page-55-3) *dule*), [57](#page-60-2) m (*module*), [35](#page-38-2) m.common (*module*), [29](#page-32-4) m.compare (*module*), [30](#page-33-1) m.filter (*module*), [31](#page-34-1) m.read counter (*module*), [32](#page-35-2) m.sam\_writer (*module*), [32](#page-35-2) m.stats (*module*), [33](#page-36-1) ppers (*module*), [37](#page-40-5) ppers.lastal (*module*), [35](#page-38-2) wub.parsers (*module*), [37](#page-40-5) wub.parsers.blastn (*module*), [37](#page-40-5) wub.parsers.mummer (*module*), [37](#page-40-5) ad\_stats (*module*), [39](#page-42-3) ad\_stats.contiq\_stats (*module*), [38](#page-41-0) wub.simulate (*module*), [42](#page-45-2) wub.simulate.dist (*module*), [39](#page-42-3) wub.simulate.genome (*module*), [39](#page-42-3) mulate.seq (*module*), [41](#page-44-1) sts (*module*), [46](#page-49-3) sts.test\_bam\_compare (*module*), [42](#page-45-2) sts.test\_bam\_read\_counter (*module*), [43](#page-46-4) sts.test\_bam\_stats (*module*), [43](#page-46-4) sts.test\_blastn\_coord\_parse (mod*ule*), [43](#page-46-4) sts.test\_contig\_stats (*module*), [43](#page-46-4) sts.test\_example (*module*), [44](#page-47-3) sts.test\_mappers\_lastal(*module*), [44](#page-47-3) sts.test\_nucmer\_coord\_parse (mod*ule*), [44](#page-47-3) wub.tests.test\_simulate\_genome (*module*), [45](#page-48-3) sts.test\_simulate\_seq(*module*), [45](#page-48-3) sts.test\_util\_parse (*module*), [45](#page-48-3) sts.test\_util\_seq(*module*), [46](#page-49-3) sts.test\_wrappers\_dnadiff (*module*), [46](#page-49-3) il (*module*), [52](#page-55-3) il.cmd (*module*), [47](#page-50-2) il.misc (*module*), [47](#page-50-2) il.parse (*module*), [48](#page-51-1) wub.util.seq (*module*), [49](#page-52-1) s (*module*), [56](#page-59-2) s.report (*module*), [52](#page-55-3)

wub.wrappers (*module*), [57](#page-60-2) wub.wrappers.dnadiff (*module*), [56](#page-59-2)